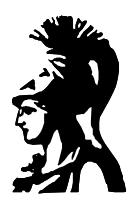

# ΕΘΝΙΚΟ & ΚΑΠΟΔΙΣΤΡΙΑΚΟ ΠΑΝΕΠΙΣΤΗΜΙΟ ΑΘΗΝΩΝ

# Μεταπτυχιακό Πρόγραμμα Ηλεκτρονικού Αυτοματισμού

Παναγιώτης Κολυβάς (Α.Μ. 605)

Μετάδοση Φωνής με τη χρήση της τεχνολογίας Asynchronous Transfer Mode (ATM)

Εργασία στο μάθημα: Επικοινωνία με Ομιλία Διδάσκων: Γεώργιος Κουρουπέτρογλου

Αθήνα 1999

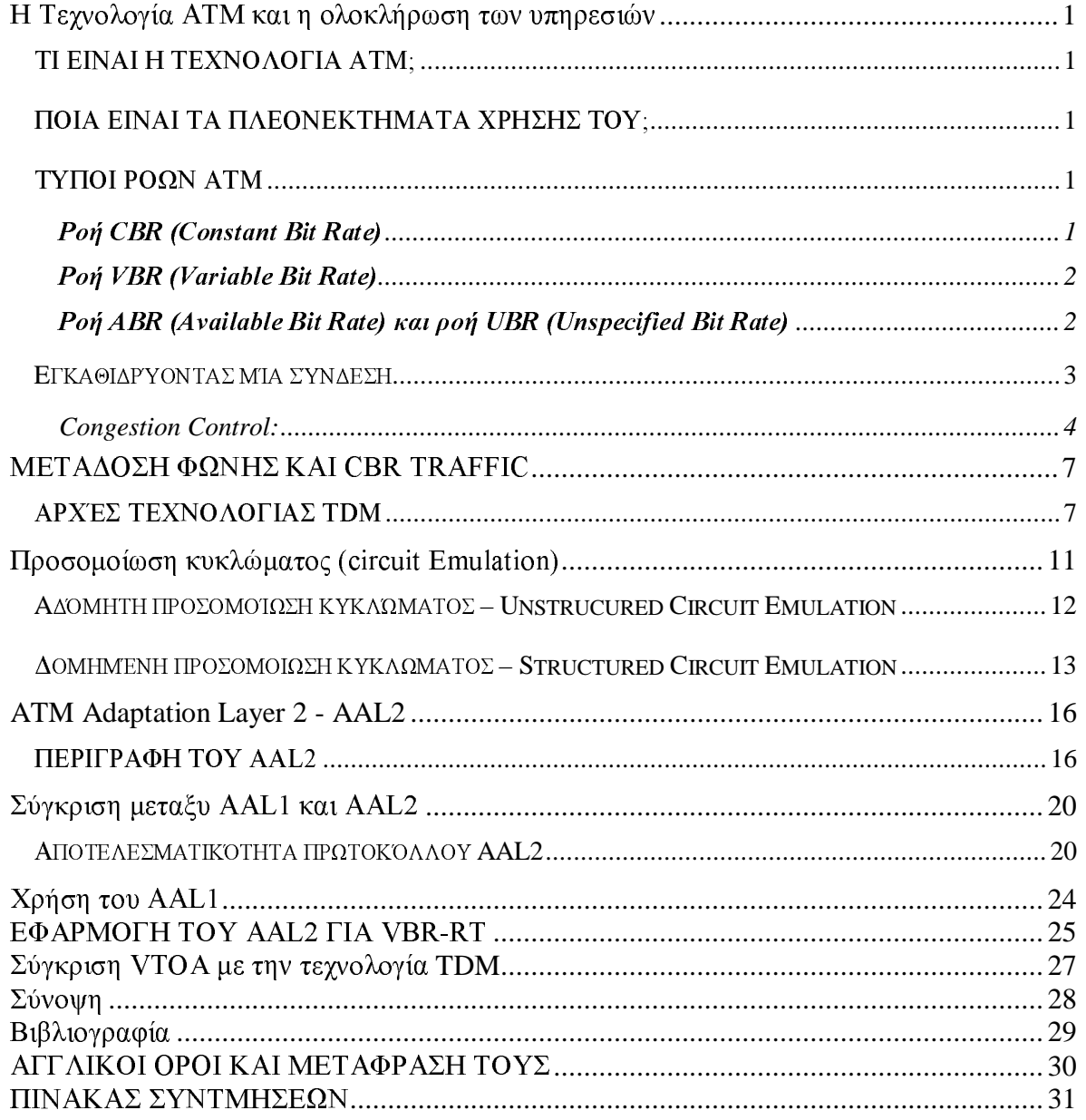

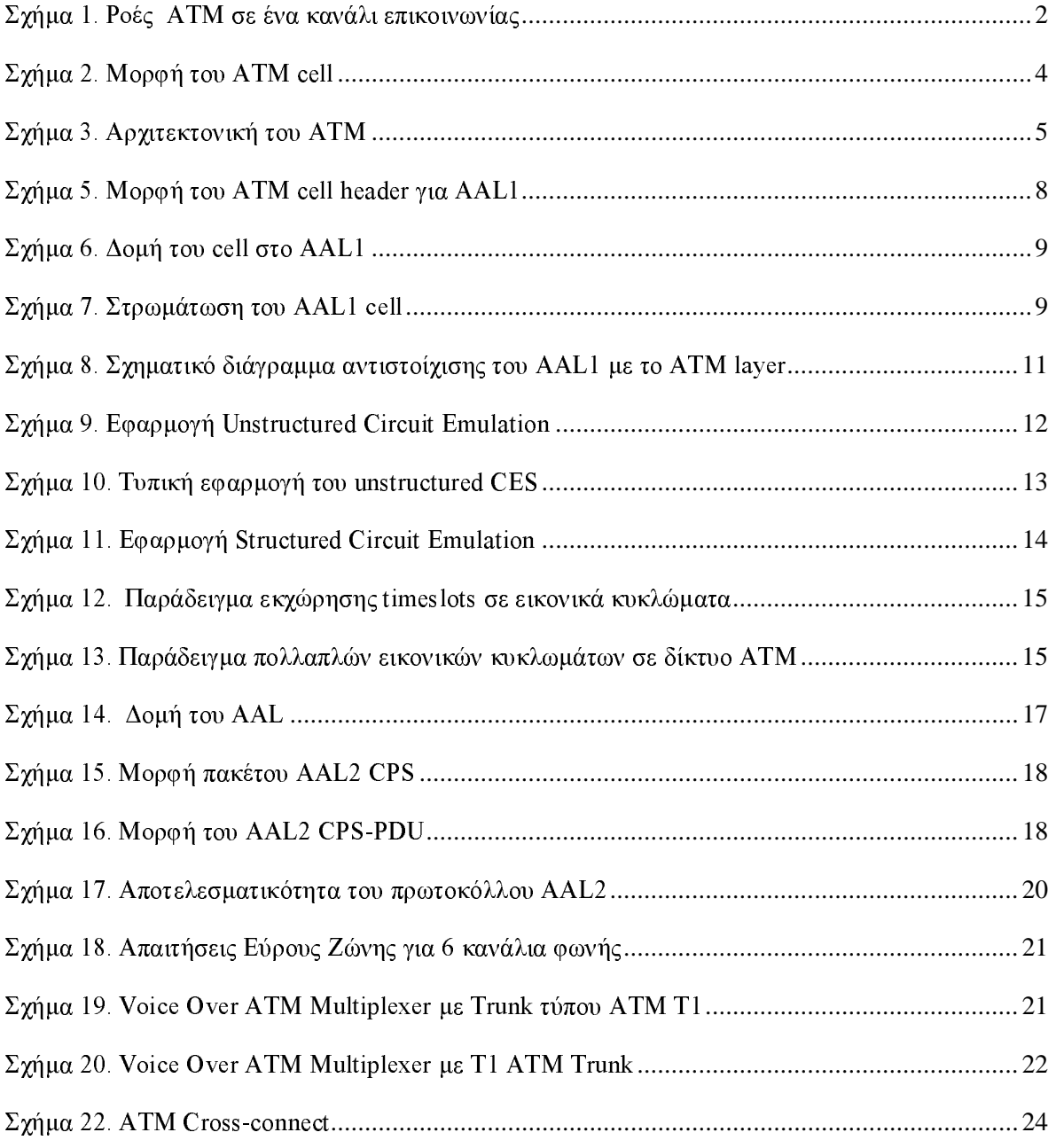

#### ПЕРІЛНЧН

Σκοπός της παρούσας εργασίας είναι να επιδείξει τους τρόπους με τους οποίους είναι δυνατή η μεταφορά της φωνής με τη χρήση της τεχνολογίας ATM – Asynchronous Transfer Mode. Το ATM είναι μια πολλά υποσχόμενη τεχνολογία που έχει ως σκοπό την μεταφορά κάθε είδους πληροφορίας (δεδομένα, φωνή, video) πάνω από κοινό μέσο μετάδοσης.

Ειδικότερα για τη φωνή, υπάρχουν διαφορετικοί τρόποι για τη μεταφορά της. Πιο συγκεκριμένα, η φωνή μπορεί να μεταφερθεί είτε μέσω της διαδικασίας Adaptation Layer 1 (AAL 1) είτε μέσω της διαδικασίας AAL 2. Στην εργασία αυτή περιγράφονται και οι δύο αυτοί τρόποι ενώ ακολουθεί και η σύγκρισή τους μέσα από την οποία φαίνεται ποιος είναι ο προτιμότερος για τη μετάδοση της φωνής. Αναλύονται επίσης οι λόγοι που οδηγούν στη μία ή την άλλη λύση. Γίνεται επίσης και μία σύγκριση με παραδοσιακούς τρόπους μεταφοράς φωνής όπως είναι η τεχνολογία TDM (Time Division Multiplexing).

Παράλληλα η εργασία περιλαμβάνει και μία αναλυτική αναφορά σχετικά με τα είδη κυκλοφορίας που υποστηρίζει το ΑΤΜ (ATM traffic types) και περιγράφει τις παραμέτρους που χαρακτηρίζουν κάθε τύπο κυκλοφορίας κάνοντας μνεία για τις παραμέτρους που είναι απαραίτητες για τη μετάδοση της φωνής χωρίς προβλήματα.

Τέλος, να σημειώσουμε ότι η τεχνολογία VoATM ήδη εφαρμόζεται στο Πανεπιστήμιο Αθηνών επιτρέποντας την επικοινωνία με το Κέντρο Διαχείρισης του ΕΜΠ. Δέκα τηλεφωνικά κανάλια που επιτρέπουν δέκα ταυτόχρονες τηλεφωνικές συνομιλίες έχουν αποδοθεί σε αυτή τη ζεύξη. Το επόμενο βήμα είναι η ολοκλήρωση όλων των τηλεφωνικών κέντρων που είναι διεσπαρμένα στην Πανεπιστημιούπολη μέσω της τεχνολογίας VoATM αφού το ΑΤΜ αποτελεί την τεχνολογία κορμού της Πανεπιστημιούπολης και μπορεί να χρησιμοποιηθεί αποτελεσματικά για την αρμονική ολοκλήρωση φωνής και δεδομένων.

## Η ΤΕΧΝΟΛΟΓΙΑ ΑΤΜ ΚΑΙ Η ΟΛΟΚΛΗΡΩΣΗ ΤΩΝ ΥΠΗΡΕΣΙΩΝ

#### ΤΙ ΕΙΝΑΙ Η ΤΕΧΝΟΛΟΓΙΑ ΑΤΜ;

Τα αργικά ATM αποδίδονται ως Asynchronous Transfer Mode. Πρόκειται για μια τηλεπικοινωνιακή τεχνολογία που επιτρέπει τη μετάδοση φωνής, δεδομένων, εικόνας στατικής και κινούμενης γρησιμοποιώντας ένα κοινό μέσο μετάδοσης.

#### ΠΟΙΑ ΕΙΝΑΙ ΤΑ ΠΛΕΟΝΕΚΤΗΜΑΤΑ ΧΡΗΣΗΣ ΤΟΥ:

Το ΑΤΜ επιτρέπει στο χρήστη να χρησιμοποιεί ένα κοινό δίκτυο μέσα από το οποίο θα εξυπηρετεί όλες τις ανάγκες του. Με αυτόν τον τρόπο δεν απαιτείται η ανάπτυξη ξεγωριστού δικτύου φωνής, δεδομένων και εικόνας. Αντίθετα, χρησιμοποιώντας την υποδομή του ΑΤΜ είναι δυνατή η μεταφορά της πληροφορίας πάνω από κοινή υποδομή (π.χ. οπτική ίνα ή χάλκινο καλώδιο κατηγορίας 5).

Επιπρόσθετα, το κόστος των ΑΤΜ καρτών μειώνεται καθημερινά με αποτέλεσμα η τεγνολογία ΑΤΜ να έχει σήμερα κόστος συγκρίσιμο με άλλες τεχνολογίες τοπικών δικτύων όπως είναι το FDDI (το όποιο έγει γάσει σημαντικό μερίδιο της αγοράς) αλλά και το Fast Ethernet. Για του λόγου το αληθές, η FORE Systems μείωσε τον Νοέμβριο του 1998 το κόστος των ATM PCI adapters σε τιμή κάτω από 100\$!! Παράλληλα με τη μείωση του κόστους έγουν αργίσει να κάνουν αισθητή την παρουσία τους στην αγορά κάρτες δικτύου ATM σε ταχύτητα 622 Mbps γεγονός που δείχνει τη δυναμικότητα του ATM ακόμα και σε σγέση με το Gigabit Ethernet που οι αποστάσεις του από το κεντρικό hub δεν μπορούν να ξεπεράσουν τα 25 μέτρα με χρήση χάλκινου καλωδίου. Αντίθετα το ATM με τη χρήση monomode fibers μπορεί να εκτείνεται σε απόσταση γιλιομέτρων από το κεντρικό ATM switch ενώ με τη χρήση χάλκινου καλωδίου εκτείνεται μέχρι τα 100 μέτρα.

Ένα ακόμα σημαντικό πλεονέκτημα του ΑΤΜ είναι ότι μπορεί να ολοκληρωθεί χωρίς προβλήματα με την αρχιτεκτονική της σύγχρονης ιεραρχίας (SDH).

Το ΑΤΜ παρέχει ακόμα προστασία της επένδυσης του χρήστη αφού προσφέρει τη δυνατότητα αναβάθμισης σε αντίθεση με άλλες τεχνολογίες που δεν έχουν τη διαβαθμισιμότητα του ΑΤΜ όσον αφορά τους ρυθμούς μετάδοσης. Τέλος, το ΑΤΜ είναι η μοναδική τεχνολογία που επιτρέπει την άμεση ολοκλήρωση τοπικών δικτύων και δικτύων ευρείας περιογής αφού είναι εφικτή η end to end δημιουργία ενός ATM δικτύου (με κοινό μέσο μεταφοράς το cell των 53 bytes).

#### ΤΥΠΟΙ ΡΟΩΝ ΑΤΜ

Με τον όρο ροές εννούμε το σύνολο των ATM cells όπως αυτά έχουν δημιουργηθεί από την αντίστοιχη εφαρμογή ανώτερου επιπέδου. Έτσι για παράδειγμα, μία ροή cells μπορεί να δημιουργηθεί από τη διαδικασία μετατροπής πλαισίων φωνής (TDM δίκτυο) σε cells με σκοπό τη μετάδοση φωνής μέσα από το δίκτυο ΑΤΜ.

Λόγω λοιπόν της φύσης του ΑΤΜ (ολοκλήρωση μετάδοσης data, voice και video) υπάρχει ανάγκη ανάλογα με το είδος της εφαρμογής που πρέπει να μεταφερθεί, να γίνεται ένας έλεγγος της μεταδιδόμενης πληροφορίας όσον αφορά τον έλεγχο της ποιότητας επικοινωνίας (Quality of Service).

Υπάρχουν τρείς κύριοι τύποι ροών μέσα σε ένα δίκτυο ΑΤΜ.

#### Poń CBR (Constant Bit Rate)

Ο τύπος αυτής της ροής είναι **σταθερού ρυθμού μετάδοσης**. Τυπικές εφαρμογές είναι η φωνή, το video (μέσα από τη χρήση codecs) και εφαρμογές μεταγώμενου κυκλώματος - circuit switched (π.χ E1, E3, nx64). Τα κύρια χαρακτηριστικά για την πληροφορία CBR είναι:

- √ Σταθερό εύρος ζώνης
- √ Χαμηλή καθυστέρηση
- $\sqrt{X\alpha\mu\eta\lambda\eta}$  απόκλιση στο χρόνο άφιξης/αναχώρησης των cells (χαμηλό jitter)

Είναι προφανές ότι σε αυτό το είδος της ροής το δίκτυο ΑΤΜ πρέπει να προσφέρει τις απαραίτητες προϋποθέσεις προκειμένου να εξασφαλίζεται η απρόσκοπτη μετάδοση της φωνής χωρίς καθυστέρησεις και απώλειες cells που αντιστοιχούν ουσαστικά σε τμήματα της μεταδιδόμενης φωνής.

### Poń VBR (Variable Bit Rate)

Η ροή αυτή είναι λίγο μεταβαλλόμενη σε σχέση με το χρόνο. Είναι ροή όπου η μεταδιδόμενη πληροφορία απαιτεί εγγυημένο εύρος ζώνης (desktop video). Από τη στιγμή που η πληροφορία στα video frames δεν είναι σταθερή, υπάρχει κάποια μικρή διακύμανση. Τα κύρια χαρακτηριστικά για την πληροφορία VBR είναι:

- $\sqrt{ }$ Διατηρούμενο εύρος ζώνης
- $\sqrt{ }$ Μέγιστο εύρος ζώνης
- $\sqrt{2}$ Μικρή Καθυστέρηση

### Pon ABR (Available Bit Rate) και ροή UBR (Unspecified Bit Rate)

Οι ροές αυτές είναι πολύ μεταβαλλόμενες σε σχέση με το χρόνο και λόγω της φύσης τους είναι bursty. Η μεταδιδόμενη πληροφορία εμφανίζει υψηλό βαθμό τυχαιότητας όσον αφορά την καθυστέρηση αλλά και όσον αφορά το απαιτούμενο εύρος ζώνης. Αυτού του τύπου οι ροές είναι ιδανικές για τη μετάδοση πληροφορίας data. Τα κύρια γαρακτηριστικά τους είναι τα εξής:

- $\sqrt{ }$ Έντονα μεταβαλλόμενο εύρος ζώνης
- $\sqrt{ }$ Μεγάλη Καθυστέρηση

Γενικά, ο στόχος ενός δικτύου ΑΤΜ είναι να εγγυηθεί την αξιόπιστη μεταφορά πληροφορίας CBR και VBR στο εύρος ζώνης που απαιτείται, και να επιτρέψει τη χρησιμοποίηση του εναπομείναντος εύρους ζώνης για να περνά την πληροφορία τύπου ABR και UBR. Η διαφορά της ροής ABR από τη ροή UBR είναι ότι για την τελευταία το ATM δίκτυο δεν εγγυάται ούτε καν έναν ελάχιστο ρυθμό μετάδοσης (MCR -Minimum Cell Rate) όπως εγγυάται για τη ροή ABR.

Ένα χαρακτηριστικό διάγραμμα είναι και αυτό που ακολουθεί:

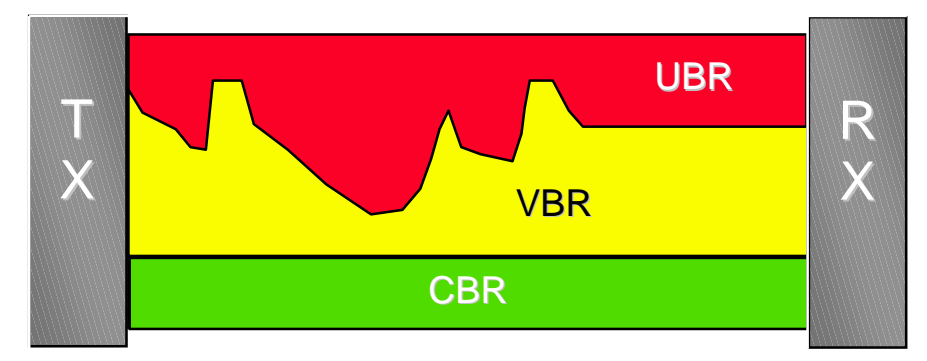

Σχήμα 1. Ροές ΑΤΜ σε ένα κανάλι επικοινωνίας

Εγκαθιδρύοντας μία σύνδεση

Ο αποστολέας ζητά από τον αποδέκτη μία σύνδεση. Προκειμένου όμως να γίνει δυνατή αυτή η σύνδεση θα πρέπει να ελεγχθεί το υποψήφιο κανάλι επικοινωνίας κατά πόσο μπορεί να προσφέρει αντίστοιχη "ποιότητα" υπηρεσίας (Quality of service - QOS). Να σημειωθεί ότι το υποψήφιο κανάλι επικοινωνίας διέργεται από ένα μικρό ή μεγάλο αριθμό switches. Αυτά τα switches υπάρχει πιθανότητα να βρίσκονται σε κατάσταση φόρτου (congestion) με αποτέλεσμα το δίκτυο να μην μπορεί να εγγυηθεί την απαραίτητη ποιότητα υπηρεσίας από άκρη σε άκρη. Υπάρχει βέβαια και η πιθανότητα τα switches αυτά να έχουν μειωμένο φόρτο άρα και την ικανότητα να δρομολογούν την κίνηση χωρίς προβλήματα. Από τη στιγμή που ο αποστολέας με τον αποδέκτη έχουν αποφασίσει για συγκεκριμένο QoS είναι υποχρέωση του δικτύου (switches και adapters) να διατηρήσουν το συγκεκριμένο QoS. Προκειμένου να υλοποιηθεί αυτό, είναι απαραίτητο να υλοποιηθεί διαχείριση της κίνησης (traffic management).

### Διαχείριση Κυκλοφορίας (Traffic Management)

Η διαδικασία αυτή είναι απαραίτητη έτσι ώστε να εξασφαλίζεται το QoS που είχε εγκαθιδριθεί στην αρχή της ζεύξης. Το traffic management αποτελείται από δύο κύριες λειτουργίες:

Traffic shaping: το οποίο λαμβάνει χώρα στην πλευρά του χρήστη ΑΤΜ (π.χ. adaptor card). Εφαρμόζεται από τον χρήστη έτσι ώστε να διατηρείται το προκαθορισμένο QoS πάνω στο κανάλι επικοινωνίας. Το shapping γίνεται σύμφωνα με το GCRA (Generic Cell Rate Algorithm). Κάθε εταιρεία χρησιμοποιεί δικούς τους επεξεργαστές (αρχιτεκτονικής RISC) προκειμένου να υλοποιήσει το traffic shaping. Για παράδειγμα στα προϊόντα της FORE Systems το traffic shaping υλοποιείται από τον επεξεργαστή INTEL i960.

**Traffic Policing:** Το traffic policing γίνεται στην πλευρά του δικτύου ATM με ανάλογο τρόπο που γίνεται στην πλευρά του χρήστη. Κατά τη διάρκεια του traffic policing και όταν το switch δεν είναι σε θέση να υλοποιήσει το OoS για μία ή περισσότερες ζεύξεις τότε λαμβάνουν χώρα οι παρακάτω διαδικασίες:

- είτε απορρίπτονται τα cells τα οποία δεν είναι σύμφωνα με το απαιτούμενο QoS  $\sqrt{ }$
- $\sqrt{ }$ είτε "σημαδεύονται" τα cells αυτά θέτοντας το CellLossPriority (CLP) bit (βλ. και σχήμα που ακολουθεί) ίσο με ένα

|                             |  |  | h |                            |  |  |      |
|-----------------------------|--|--|---|----------------------------|--|--|------|
| <b>Generic Flow Control</b> |  |  |   | Virtual Path Identifier    |  |  |      |
| Virtual Path Identifier     |  |  |   | Virtual Channel Identifier |  |  |      |
| Virtual Channel Identifier  |  |  |   |                            |  |  |      |
| Virtual Channel Identifier  |  |  |   | Payload Type Identifier    |  |  | CLP. |
| Payload                     |  |  |   |                            |  |  |      |

 $CLP = Cell Loss Priority$ 

 $\Sigma$ γήμα 2. Μορφή του ATM cell

Πως επιτυγχάνεται αυτό το traffic policing. Με τη χρήση της μεθόδου leaky bucket. Το leaky bucket είναι υλοποίηση (hardware) που λαμβάνει χώρα στο ATM switch και κάνει διαρκές monitoring κάθε σύνδεση ATM με σκοπό να ελέγξει αν διατηρείται ή όχι το απαιτούμενο QoS. Στην περίπτωση του CBR χρησιμοποιείται ένα leaky bucket το οποίο ελέγχει αν ο ρυθμός μετάδοσης παραμένει σταθερός. Το traffic policing για την περίπτωση ροής VBR χρησιμοποιεί δύο leaky buckets από τα οποία το ένα παρακολουθεί τον διατηρούμενο ρυθμό μετάδοσης cells (Sustained Cell Rate-SCR) και ο άλλος παρακολουθεί το μέγιστο ρυθμό μετάδοσης (Peak Cell Rate-PCR). Αν οποιαδήποτε από αυτές τις δύο παραμέτρους τεθεί έξω από τα προκαθορισμένα όρια τότε:

- 1) είτε απορρίπτονται τα cells τα οποία δεν είναι σύμφωνα με το απαιτούμενο QoS
- 2) είτε "σημαδεύονται" τα cells αυτά θέτοντας το CLP bit τους ίσο με ένα όπως και στην προηγούμενη περίπτωση του CBR.

**Congestion Control:** 

Αν το δίκτυο έχει αποδώσει τους πόρους του σωστά, τότε οι ροές CBR και VBR δεν αντιμετωπίζουν πρόβλημα συμφόρησης (congestion). Το πρόβλημα μπορεί να το αντιμετωπίσει η ροή τύπου ABR. Υπάρχουν τρεις τρόποι για να υποστηριχθεί το congestion control για την ροή ABR.

- $-$  FECN
- $-BECN$
- · Link by Link flow control

FECN: Forward Explicit Congestion Notification: Γίνεται, με το μαρκάρισμα ενός ATM cell το οποίο έχει υποστεί συμφόρηση (CLP=1). Οταν ο αποδέκτης δει το μαρκαρισμένο cell, ειδοποιεί τον αποστολέα (μέσω ενός backward καναλιού) για το congestion έτσι ώστε ο αποστολέας να ακολουθήσει μία διαφορετική διαδρομή.

**BECN**: Backward Explicit Congestion Notification:  $\Sigma \varepsilon$  anti the resistance to ίδιο το δίκτυο πληροφορεί τον αποστολέα για το congestion.

**Link by Link flow control:** Oταν παρατηρηθεί συμφόρηση τότε κάθε ATM switch ενημερώνει το προηγούμενό το να σταματήσει να στέλνει ή να περιορίσει την ταχύτητα με την οποία στέλνει.

Σε ότι αφορά τα switches, η γενική αρχή είναι οι συνδέσεις να χωρίζονται σε υψηλής και χαμηλής προτεραιότητας. Για τις ροές τύπου CBR και VBR δίνεται υψηλή προτεραιότητα. Αντίθετα οι συνδέσεις τύπου ABR και UBR παίρνουν γαμηλή προτεραιότητα.

Παράλληλα, σε πολλά switches (όχι σε όλα) υπάρχουν buffers για κάθε εικονικό κύκλωμα που δημιουργείται (per VC queuing), έτσι ώστε κάθε traffic ακόμα και της ίδιας κατηγορίας να έχει το δικό του buffer.

Η υλοποίηση switches τα οποία δεν εφαρμόζουν per class queuing (πολύ δε περισσότερο per VC queuing) εφαρμόζουν FIFO queing που απαιτεί ουσιαστικά cells που έχουν έρθει νωρίτερα στην ίδια fifo να φύγουν πριν περάσουν τα επόμενα. Γι' αυτό το λόγο υπάργει έντονη διακύμανση καθυστέρησης (Cell Delay Variation-CDV) και σε τελική ανάλυση δεν μπορεί να διατηρηθεί συγκεκριμένο OoS.

#### **Classes of Service**

Ενώ οι παραπάνω κατηγορίες ροών είναι ορισμένες από το ATM FORUM, η ITU-T έγει ορίσει τις παρακάτω 4 κατηγορίες υπηρεσιών ΑΤΜ:

- class 1 Συνεχής ροή πληροφορίας (PCM, nx64, E1, E3)
- $\bullet$ class 2 Μεταβλητού ρυθμού εφαρμογές (π.χ compressed video)
- class 3 Εφαρμογή data connection oriented
- class 4 Εφαρμογή data connectionless

Το παρακάτω σγήμα είναι γαρακτηριστικό της στρωματικής αργιτεκτονικής του ΑΤΜ:

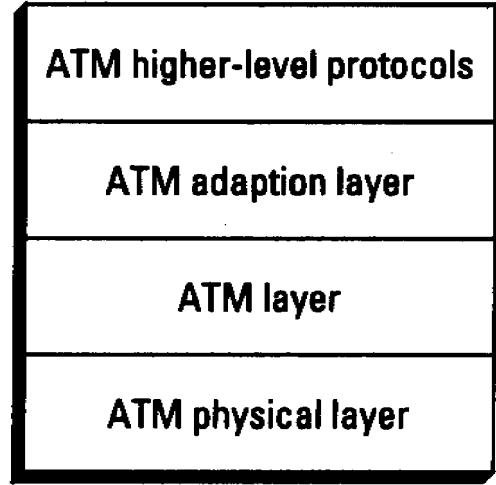

# **ATM Protocol Stack**

Σγήμα 3. Αργιτεκτονική του ΑΤΜ

To ATM Adaptation Level (AAL) αποτελεί το σύνδεσμο ανάμεσα στο ATM layer και στις εφαρμογές των ανώτερων επιπέδων.

Ανάλογα με την εφαρμογή που θα υποστηριγθεί, το ΑΑL έγει διαφορετική μορφή:

- AAL 1: Σχεδιασμένο να υποστηρίξει εφαρμογές class 1
- AAL 2 Σγεδιασμένο να υποστηρίξει εφαρμογές class 2
- **AAL 3/4**: Σγεδιασμένο να υποστηρίζει εφαρμογές class 3 και 4 (επικοινωνίες data)
- **AAL 5**: Αποκλειστικά για επικοινωνίες data

Η σημαντικότερη διεργασία που υλοποιεί το AAL είναι η κατάτμηση των πακέτων πληροφορίας (Packet Data Units - PDUs) όπως αυτά έρχονται από τα ανώτερα επίπεδα σε cells και η επανασυγκόλληση των cells αυτών σε πακέτα. Αυτή η διαδικασία ονομάζεται Segmentation And Reassembly - SAR. Η κύρια διαφορά του ΑΑL 3/4 από τα άλλα AALs είναι ότι επιτρέπει σε cells από διαφορετικά πακέτα να χρησιμοποιούν το ίδιο εικονικό κύκλωμα, ενώ το AAL 5 στέλνει μόνο ένα πακέτο πάνω από κάθε εικονική σύνδεση. Το AAL 5 θεωρείται ο αντικαταστάτης του AAL 3/4 επειδή το τελευταίο εμφανίζει μεγάλη πολυπλοκότητα και μεγαλύτερο overhead. Το AAL 5 ονομάζεται διαφορετικά και SEAL (Simple and Efficient Adaptation Level). Σε σχέση με το AAL 3/4, παρέχει λιγότερες λειτουργίες (όχι error correction παρά μόνο error detection) αλλά χρειάζεται λιγότερο εύρος ζώνης και λιγότερες απαιτήσεις επεξεργασίας.

# ΜΕΤΑΔΟΣΗ ΦΩΝΗΣ ΚΑΙ CBR TRAFFIC

Η μετάδοση φωνής είναι μία διαδικασία στην οποία απαιτείται σταθερό εύρος ζώνης σε όλη τη διάρκεια της ζεύξης. Η ροή σταθερού συθμού μετάδοσης CBR (Constant Bit Rate) είναι ο τύπος κίνησης που είναι εκ πρώτης όψεως απαραίτητος προκειμένου να μεταδοθεί αυτού του είδους η πληροφορία με μειωμένη χρονική ολόσθηση (jitter). Η μετάδοση της φωνής μπορεί να γίνει και με άλλους τρόπους όπως το AAL 2 γενική αναφορά του οποίου έγινε παραπάνω. Στα επόμενα θα εστιάσουμε στους τρόπους μετάδοσης της φωνής μέσω της τεχνολογίας ΑΤΜ, στα μειονεκτήματα και πλεονεκτήματα των τρόπων αυτών ενώ θα αναφερθούμε επίσης και στις πρακτικές υλοποιήσεις της σύγγρονης δικτυακής τεχνολογίας προκειμένου να γίνει δυνατή η απρόσκοπτη μετάδοση της φωνής.

Η μετάδοση φωνής παρουσιάζει κάποιες ιδιαιτερότητες:

- Μεγάλη ευαισθησία στις καθυστερήσεις και ηχώ καλούμενου και καλούντα  $\bullet$
- Δυσκολία στη εφαρμογή τεχνικών συμπίεσης  $\bullet$
- Προβλήματα που σχετίζονται με silence suppression  $\bullet$
- Απαίτηση επεξεργασίας των πολλών σημάτων ελέγχου κλήσεων του τηλεφωνικού δικτύου
- Δυσκολία συνεργασίας των υπαργόντων τηλεφωνικών δικτύων με τα δίκτυα φωνής ΑΤΜ.

Το AAL 1 θεωρείται αυτή τη στιγμή ως ο πιο δοκιμασμένος τρόπος μετάδοσης της φωνής. Δεν καταργεί την αρχιτεκτονική δομή της Ευρωπαϊκής ή της Αμερικανικής Ιεραρχίας του ΤDM (Time Division Multiplexing) αλλά την χρησιμοποιεί προκειμένου μέσω μιας διαδικασίας Segmentation and Reassembly – SAR να στείλει τα ψηφιοποιημένα bytes της φωνής (τα οποία δεν είναι συμπιεσμένα) σε cells τα οποία με τη σειρά τους περνούν στο ΑΤΜ δίκτυο.

## ΑΡΧΈΣ ΤΕΧΝΟΛΟΓΙΑΣ ΤDΜ

Σύμφωνα με τις γνωστές αργές του PCM η φωνή δειγματοληπτείται 8000 φορές το δευτερόλεπτο και κάθε δείγμα αποτελείται από 8 bits. Επομένως ο ρυθμός μετάδοσης της φωνής είναι 64000 bps ή 64Kbps. Κάθε δείγμα των 8 bits μεταδίδεται σε γρόνο 1/8000=125 μsec. Σύμφωνα με την Ευρωπαϊκή Ιεραρχία 32 τέτοια δείγματα από κυκλώματα φωνής πολυπλέκονται με τη βοήθεια ενός πολυπλέκτη και μεταδίδονται προς την άλλη πλευρά (λήψη) όπου εκεί γίνεται η αντίστροφη διαδικασία της αποπολυπλεξίας. Τα 32 αυτά κυκλώματα έχουν ρυθμό μετάδοσης 32 \* 64 Kbps = 2048 Kbps ή 2 Mbps. Στην πραγματικότητα δεν γρησιμοποιούνται και τα 32 αυτά κυκλώματα (τα οποία ονομάζουμε και διαφορετικά χρονοθυρίδες-timeslots TS). Το TS0 και το TS16 στην Ευρωπαϊκή Ιεραρχία δε μεταφέρουν πληροφορία φωνής αλλά χρησιμοποιούνται για ευθυγράμμιση του ΤDM πλαισίου (TS0) και για σηματοδοσία (TS16). Αντίστοιχα, στην Αμερικάνικη Ιεραρχία το TDM πλαίσιο αποτελείται από 24 TS. Πιο αναλυτικά, κάθε frame αποτελείται από 8 bits + 1 bit ακόμα το οποίο χρησιμοποιείται για τον συγχρονισμό του πλαισίου. Το σύνολο είναι λοιπόν 24\*8 +  $1 = 193$  bits. Το πλαίσιο μεταδίδεται σε 125 μsec άρα ο ρυθμός μετάδοσης είναι 193/125 μsec=1544 Kbps. Η σηματοδοσία μεταφέρεται μέσα στο ίδιο το TDM πλαίσιο "κλέβοντας" ένα bit από κάθε δείγμα των 8 bits που αποτελεί το σήμα της φωνής και έτσι η πραγματική πληροφορία είναι 7 bits και ο ρυθμός της είναι  $7*8$  kbps = 56 Kbps.

## ΠΡΩΤΟ ΕΠΙΠΕΔΟ ΠΡΟΣΩΜΟΙΩΣΗΣ ΑΤΜ (ΑΤΜ ADAPTATION LAYER 1 - AAL 1)

Η σύσταση I.363.1 της ITU-T προσδιορίζει επακριβώς το AAL1 το οποίο παρέχει τις παρακάτω υπηρεσίες:

Μεταφορά δεδομένων με σταθερό source bit rate και παράδοση αυτών στον αποδέκτη με το ίδιο bit rate.

- Μετάδοση πληροφορίας συγγρονισμού αλλά και δομής μεταξύ πηγής και προορισμού.
- Ενδειξη χαμένης ή λανθασμένης πληροφορίας η οποία δεν επανακτήθηκε από το AAL1. εάν αυτό απαιτείται.

Η κύρια εφαρμογή που υλοποιείται στο AAL1 είναι η μεταφορά TDM πληροφορίας που είναι εξ' ορισμού ισόγρονη μέσω μιας διαδικασίας που καλείται προσομοίωση κυκλώματος (Circuit **Emulation**). Η τελευταία παρέγει υπηρεσία CBR (Constant Bit Rate) και για να το επιτύγει αυτό γρησιμοποιεί το AAL1. Καθορίζεται λοιπόν με ακριβή τρόπο τόσο το PCR (Peak Cell Rate), το CLR (Cell Loss Ratio) όσο και το CDV (Cell Delay Variation) στοιχεία που είναι απαραίτητα να είναι επακριβώς καθορισμένα έτσι ώστε το δίκτυο ATM να μπορεί να υποστηρίζει την εφαρμογή αυτή. Πρέπει να τονιστεί ότι ακόμα και στην περίπτωση που κάποιο κύκλωμα φωνής δε μεταφέρει καθόλου πληροφορία, το δίκτυο ATM συνεχίζει να μεταφέρει idle cells έτσι ώστε η ροή να είναι σταθερή πάνω από το συγκεκριμένο εικονικό κύκλωμα (virtual circuit).

Η πληροφορία του ωφέλιμου φορτίου (payload) του ΑΑL1 είναι πάντοτε 47 οκτάδες. Υπάργει δυνατότητα στο AAL1 να προστίθεται επιπλέον overhead στην περίπτωση του Structured Circuit Emulation το οποίο θα περιγράψουμε παρακάτω.

Πρέπει όμως να τονίσουμε ότι το πρωτόκολλο AAL1 έγει τους παρακάτω περιορισμούς αν θεωρήσουμε ότι κάνουμε χρήση του AAL1 για Voice over ATM:

- Υπάργει κατανάλωση στο εύρος ζώνης ακόμη και όταν δεν υπάργει ροή.
- Η φωνή είναι πάντα ρυθμού μετάδοσης 64K ή δέσμες των 64K.  $\bullet$
- Δεν υπάργει standard μηγανισμός για συμπίεση, ανίχνευση σιωπής και καταστολής της (silence detection/suppression), αφαίρεσης ανενεργών καναλιών (idle channel removal)  $\kappa a \theta$ ώς και σηματοδοσίας κοινού κανανιού (CCS).

Για τους παραπάνω λόγους το AAL1 δεν είναι και η πιο κατάλληλη λύση για Voice over ATM. Το AAL1 έρχεται να αντικαταστήσει το TDM και όχι για να δώσει τη βέλτιστη λύση για εφαρμογές Voice over ATM.

Το Voice over ATM υλοποιείται καλύτερα στο AAL2 (όπως θα δούμε και στα επόμενα) το οποίο υποστηρίζει ροή τύπου VBR σε σχέση με το AAL1 το οποίο υποστηρίζει μόνο ροή CBR και μειονεκτεί εμφανώς στη μεγάλη κατανάλωση του bandwidth.

Η κατάτμηση η οποία φαίνεται στο σχήμα που ακολουθεί και υλοποιείται μέσω της εισαγωγής των bytes της ψηφιοποιημένης φωνής μέσω της διαδικασίας του AAL1 στα ATM cells. Τα cells αυτά μεταδίδονται στον προορισμό και εκεί αναπαράγεται η ίδια σταθερού ρυθμού ροή από τα διάφορα cells.

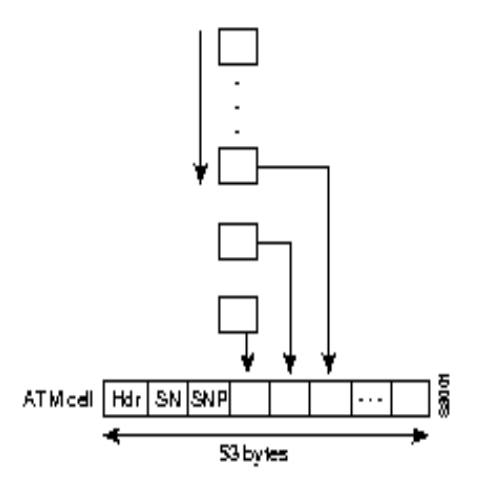

Όπως φαίνεται και από το παραπάνω σχήμα, το cell αποτελείται:

- από τον ATM header που είναι συγκεκριμένος σε όλα τα ATM cells ανεξάρτητα από το AAL με το οποίο έχουν δημιουργηθεί
- από τον AAL1 header ο οποίος έχει μήκος 1 byte και αποτελείται από το SN Sequence Number field (4 bits) και το SNP – Sequence Number Protector field (4 bits). Βλέπε και σχήμα που ακολουθεί.
- το payload το οποίο έγει μήκος 47 bytes

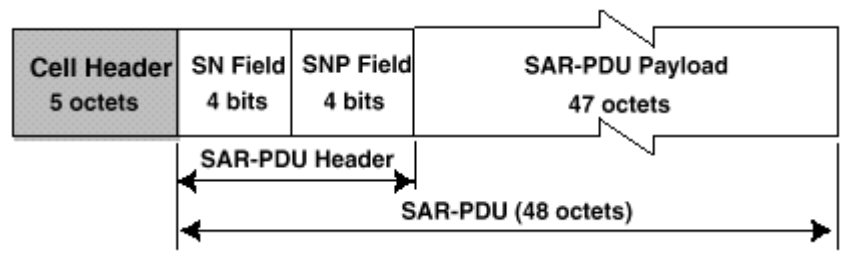

Σχήμα 6. Δομή του cell στο AAL1

Πιο συγκεκριμένα, το cell που περιέχει πληροφορία AAL1 έχει την παρακάτω μορφή:

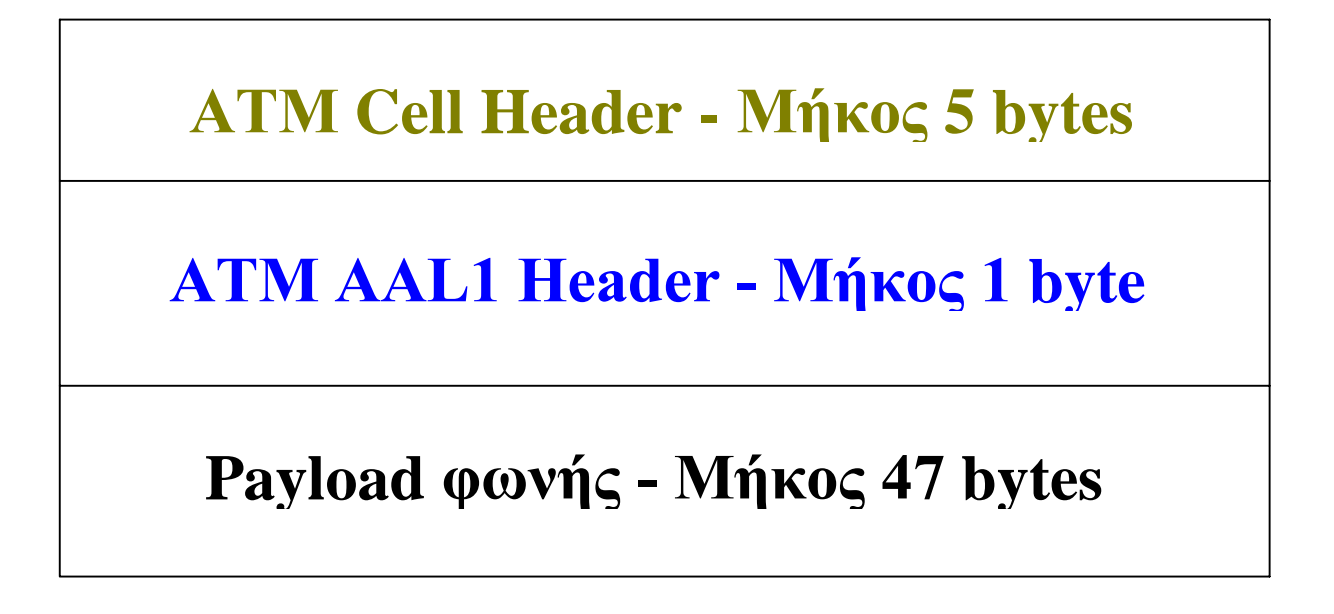

Σχήμα 7. Στρωμάτωση του AAL1 cell

Το ATM AAL 1 header λοιπόν αποτελείται από 8 bits. Πιο συγκεκριμένα αποτελείται από το:

Convergence Sublayer Indicator (CSI). Χρησιμοποιείται από το convergence sublayer του AAL1.

Sequence Count. Έχει μήκος τρία bits και "μαρκάρει" τα cells με modulo 8 τρόπο.  $\bullet$ Χρησιμοποιείται προκειμένου να μπορεί να προσδιοριστεί αν κάποιο cell χάθηκε κατά την μεταφορά του από τον αποστολέα στον αποδέκτη. Αν συμβεί κάτι τέτοιο, τότε γενικα υπάργουν δύο επιλογές: α) Ο αποστολέας επανεκπέμπει το cell που γάθηκε, κατάσταση η οποία μπορεί να οδηγήσει σε καθυστερήσεις που δεν είναι επιθυμητές για την φωνή β) Ο αποστολέας κάνει ένα είδος interpollation ανάμεσα στο cell που έχει εκπεμφθεί σωστά και σε αυτό που πρόκειται να εκπεμφθεί. Υπάργει βέβαια και η περίπτωση ο αποστολέας να μην κάνει τίποτε απο τα παραπάνω. Τότε ένα cell που γάθηκε οδηγεί σε καθυστέρηση περίπου 6 msec (125 μsec \* 47 = 5.88 msec). Αυτή βέβαια είναι και η χειρότερη περίπτωση που ένα cell περιέχει 47 bytes από μία μόνο ομιλία. Αν βέβαια το συγκεκριμένο cell περιέχει παραπάνω από μία ομιλίες τότε η καθυστέρηση αυτή είναι ακόμα μικρότερη. Σε περίπτωση που έγει γρησιμοποιηθεί όμως συμπίεση (δεν αφορά την περίπτωση του ΑΑL1 αλλά αυτή του ΑΑL2) τότε ένα κενό 6 msec στην ομιλία μπορεί να οδηγήσει σε τελική καθυστέρηση 12 msec (συμπίεση 1:2).

Σημ. Το CSI και το Sequence Count αποτελούν μαζί το SN field.

- Το τρίτο πεδίο του AAL 1 header περιέχει το CRC και χρησιμοποιείται προκειμένου να γίνεται ο έλεγχος στον AAL 1 header. Είναι ένα πολυώνυμο της μορφής  $X^3+X+1$ .
- To τελευταίο πεδίο είναι ένα parity check που καλύπτει τα 7 bits του AAL 1 header.

Το τρίτο και το τέταρτο πεδίο του AAL1 header αποτελούν το SNP field.

## ΠΡΟΣΟΜΟΙΩΣΗ ΚΥΚΛΩΜΑΤΟΣ (CIRCUIT EMULATION)

Το ATM Forum καθόρισε δύο βασικούς τρόπους μεταφοράς φωνής πάνω από ένα δίκτυο ATM. Την αδόμητη προσομοίωση μεταγώμενου κυκλώματος (unstructured Circuit Emulation) και τη δομημένη προσομοίωση μετανώμενου κυκλώματος (structured Circuit Emulation). Το πρώτο κείμενο του ATM Forum που καθόριζε τους δύο αυτούς τρόπους παρουσιάστηκε για πρώτη φορά τον Απρίλιο του 1995. Σε αυτό το πρώτο κείμενο γινόταν λόγος για μία IWF - InternetWorking Function η οποία έχει δύο φυσικές συνδέσεις, μία με το κύκλωμα σταθερού ρυθμού CBR το οποίο πρόκειται να προσομοιωθεί (π.χ τηλεφωνικό κέντρο) και μία με το δίκτυο ΑΤΜ. Σε αυτή την απλή μορφή κάθε bit από τη διασύνδεση CBR μέσω μιας συνάρτησης αντιστοίχισης μεταφέρεται στο επίπεδο AAL1 το οποίο διεκπεραιώνει την μετάδοση στο δίκτυο ATM.

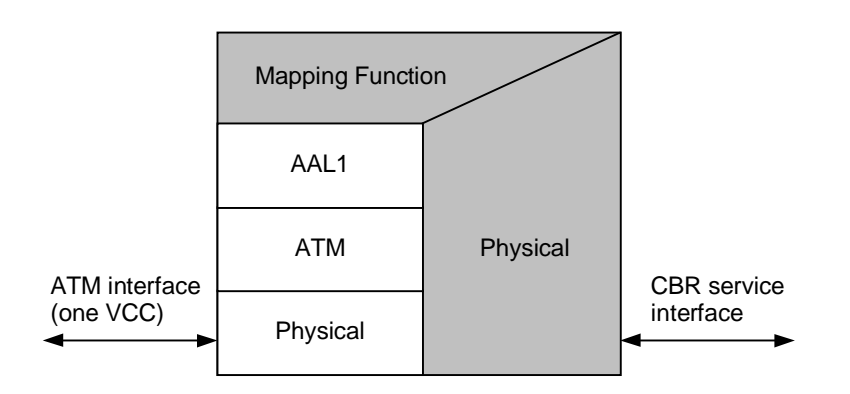

Σχήμα 8. Σχηματικό διάγραμμα αντιστοίχισης του AAL1 με το ATM layer

Αδόμητη προσομοίωση κυκλώματος – Unstrucured Circuit Emulation

Στην περίπτωση του unstructured Circuit Emulation γίνεται αντιστοίχιση ενός κυκλώματος Τ1 ή E1 σε ένα ATM Virtual Circuit (VC) τύπου AAL1 έτσι ώστε να μεταφέρει ένα πλήρες T1 ή E1 κύκλωμα (ή ακόμα και ένα πλήρες Τ3 ή Ε3 κύκλωμα που αποτελεί την επόμενη τάξη της Πλησιόχρονης Ιεραρχίας) μεταξύ δύο σημείων στο δίκτυο. Το ΑΤΜ δίκτυο δεν γνωρίζει τίποτε για τη σηματοδοσία και απλώς μεταφέρει διαφανώς τη φωνή από το ένα άκρο στο άλλο.

Η μετάδοση της φωνής πάνω από το ATM με αυτόν τον τρόπο είναι απλή και εύκολα υλοποιήσιμη αλλά είναι αναποτελεσματική για τους παρακάτω λόγους:

Απαιτείται μεγαλύτερο εύρος ζώνης για την μεταφορά ενός Ε1 ή Τ1 κυκλώματος από το εύρος που θα χρειαζόταν για την μεταφορά του κυκλώματος αυτού μέσω μιας διαδικασίας ΤDM. Πράγματι, το ATM εξ ορισμού οδηγεί σε ένα overhead της τάξης του 10% και επομένως ένα εύρος ζώνης αυξημένο κατά 10% είναι απαραίτητο για την μεταφορά της φωνής σε σγέση με το TDM.

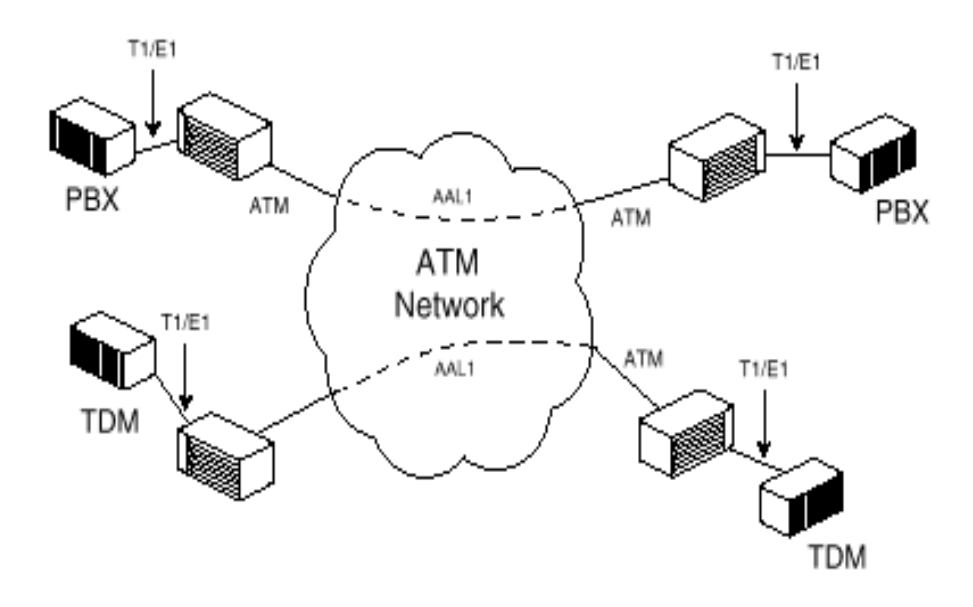

 $\Sigma$ χήμα 9. Εφαρμογή Unstructured Circuit Emulation

- To unstrucutred emulated T1/E1 circuit αποτελεί μία point-to-point σύνδεση η οποία είναι πάντα ενεργή ακόμη και αν δε μεταφέρεται φωνή. Αυτό σημαίνει ότι αν κάποιο κύκλωμα από τα 30 (ας υποθέσουμε ότι αναφερόμαστε σε πλαίσιο Ε1) είναι ανενεργό – δηλαδή κάποια συγκεκοιμένη στιγμή δε μεταφέρει φωνή, τότε το εύρος ζώνης που αντιστοιχεί σε αυτό το κύκλωμα δε μπορεί να χρησιμοποιηθεί από κάποια άλλη εφαρμογή με αποτέλεσμα να υπάρχει σπατάλη του εύρους ζώνης. Έτσι, όλα τα κανάλια του ήγου μεταδίδονται ακόμα και αν δεν υπάρχουν ενεργές κλήσεις στη σύνδεση μεταδίδοντας στη θέση των ανενεργών κυκλωμάτων idle cells.
- Η προδιαγραφή του AAL 1 δεν λαμβάνει υπόψιν της διαδικασίες συμπίεσης της φωνής που θα μπορούσαν να οδηγήσουν σε εξοικονόμηση bandwidth
- Η προδιαγραφή του AAL 1 δεν λαμβάνει επίσης μέριμνα για silence suppression

Μία τυπική εφαρμογή του unstructured circuit mode φαίνεται στο σχήμα που ακολουθεί. Τρία κεντρικά ATM switches τα οποία αποτελούν το ATM backbone διασυνδέουν έξι non-ATM συστήματα μέσω έξι dedicated γραμμών των 2 Mbps σε unstructured circuit mode. Δύο από αυτά είναι τηλεφωνικά κέντρα, δύο άλλα είναι πολυπλέκτες ενώ δύο ακόμα είναι video codecs.

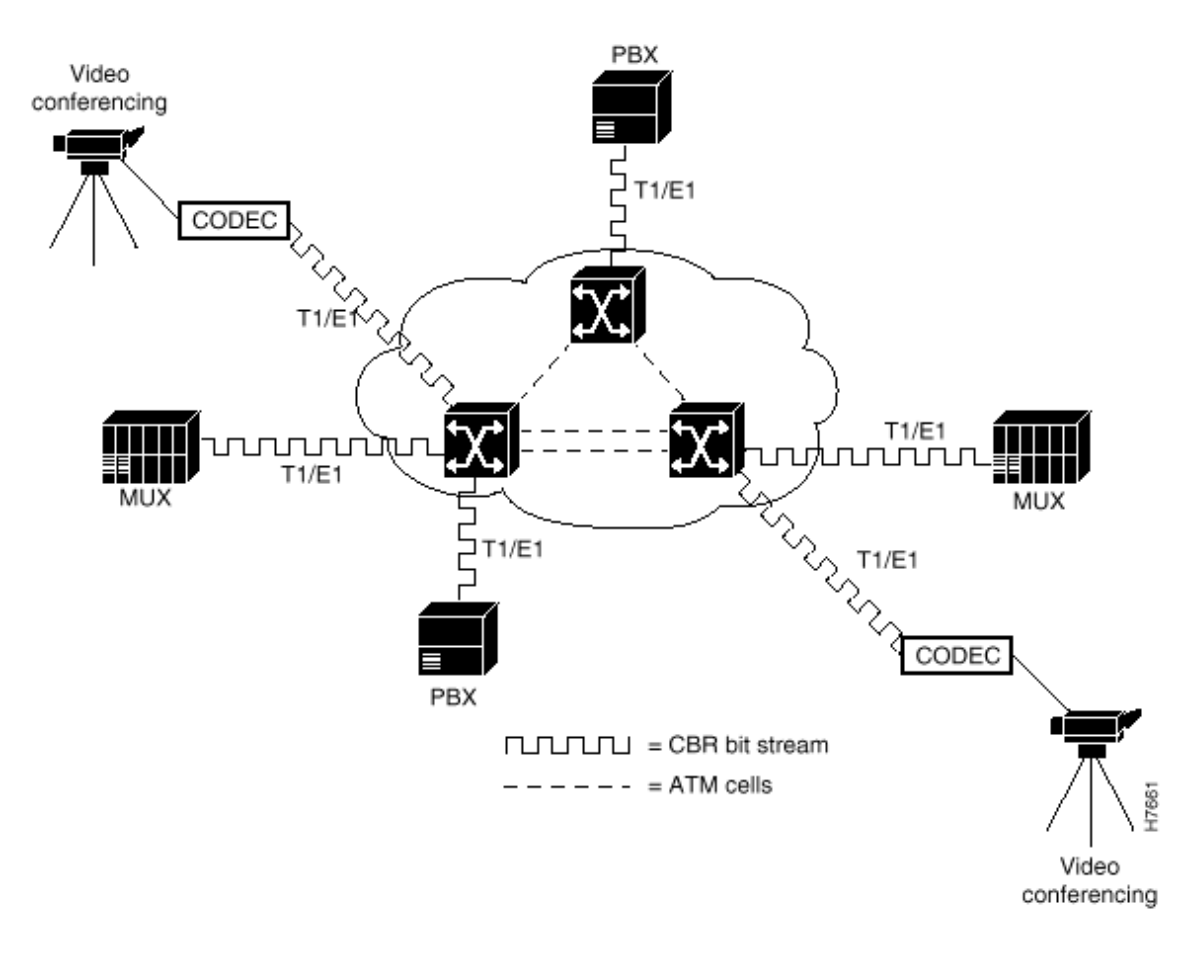

 $\Sigma$ χήμα 10. Τυπική εφαρμογή του unstructured CES

#### Δομημένη προσομοιωση κυκλωματος – Structured Circuit Emulation

Στην περίπτωση της χρήσης του structured Circuit Emulation γίνεται πιο ορθολογική χρήση του εύρους ζώνης αφού ο χρήστης του δικτύου αποφασίζει από πριν, την αντιστοίχιση χρονοθυρίδων με virtual circuits. Για παράδειγμα, μπορεί να αποφασίσει ότι τα TS 3 & 4 θα αντιστοιχηθούν στον αποδέκτη Α και επομένως θα υπάργουν 128 Kbps μεταξύ τους ενώ προς κάποιον άλλο αποδέκτη θα αντιστοιχηθούν τέσσερα ακόμα TS για ένα συνολικό εύρος ζώνης 256 Kbps. Με αυτόν τον τρόπο δεν υπάργει ανάγκη απόδοσης 2 Mbps για κάθε αποδέκτη όπως στην περίπτωση του unstructured Circuit Emulation.

Το σχήμα που ακολουθεί είναι χαρακτηριστικό:

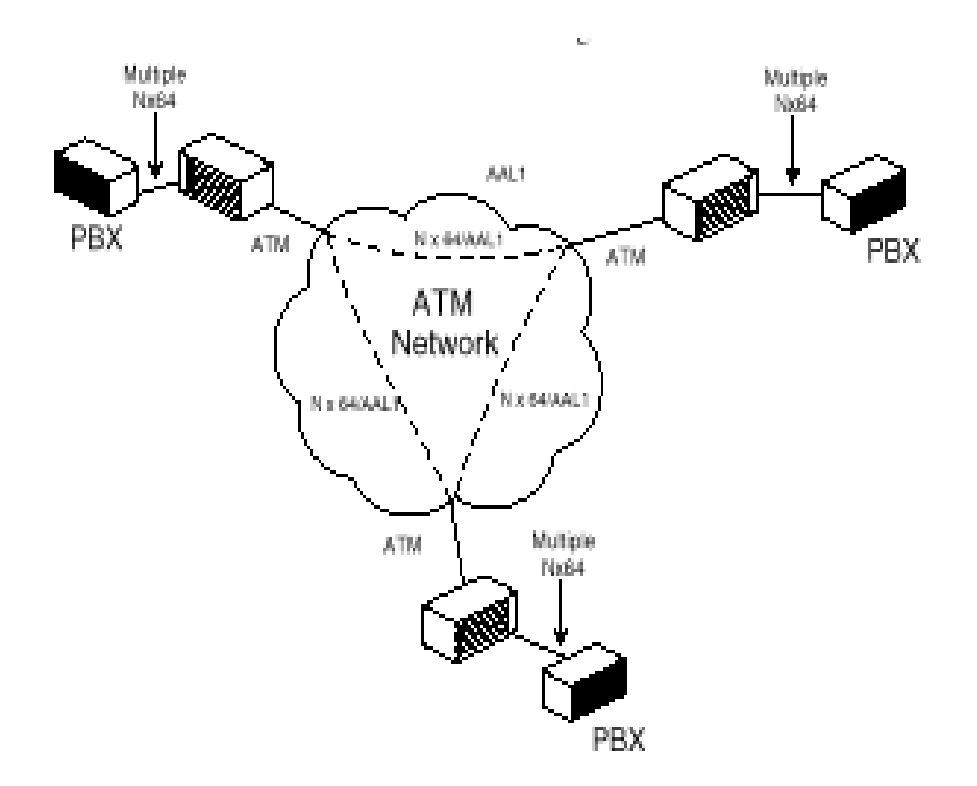

 $\Sigma$ γήμα 11. Εφαρμονή Structured Circuit Emulation

Όπως φαίνεται από το παραπάνω σγήμα, στην περίπτωση του Structured Circuit Emulation υπάρχουν πολλαπλοί χρήστες. Κάθε ένας από αυτούς σχετίζεται με ένα μέρος των καναλιών (N x 64 K) μίας TDM σύνδεσης. Κάθε χρήστης εξυπηρετείται από μία συγκεκριμένη διαδικασία τύπου AAL1. Στη συνέχεια καθεμία από τις AAL1 διαδικασίες αντιστοιχίζεται με ένα συγκεκριμένο Virtual Channel Connection (VCC).

Πιο αναλυτικά, η φυσική πρόσβαση της υπηρεσίας Νχ64 γίνεται με μέσω του πρωτοκόλλου G.703 (2.048 Mbit/s). Η υπηρεσία επιτρέπει να χρησιμοποιηθεί ένα μέρος των διαθέσιμων N timeslots της CBR σύνδεσης και τις μεταφέρει σε ένα εικονικό κύκλωμα ATM (Vitual Channel Connection -VCC). Είναι επίσης δυνατό, όπως αναφέρθηκε και παραπάνω, να δημιουργηθούν πολλά εικονικά κυκλώματα (VCCs) με διαφορετικά timeslots και σε διαφορετικούς προορισμούς.

Η σύσταση G.704, στην οποία υπακούει η υπηρεσία Nx64 (για το E1 ισγύει  $1 \le N \le 31$ ) ορίζει ότι η σύνδεση στα 2.048 Mbit/s με 32 κανάλια των 64 kbit/s επιτυγγάνεται με αποστολή πλαισίων μεγέθους 256 bits και ρυθμό επανάληψης 8000 Hz. Κάθε πλαίσιο χωρίζεται σε 32 timeslots μεγέθους 8 bits (1 octet) με αρίθμηση από 0 έως 31. Το timeslot 0 δεσμεύεται για τη μεταφορά πληροφοριών πλαισίωσης ενώ τα υπόλοιπα 31 για την μεταφορά δεδομένων. Από αυτά το κανάλι 16 μπορεί να χρησιμοποιηθεί για μεταφορά σηματοδοσίας.

Στο σχήμα που ακολουθεί, τρία ανεξάρτητα εικονικά κυκλώματα, PVC#1, PVC#2 και PVC#3, περιέχουν το πρώτο το timeslots DS0#1, το δεύτερο τα timeslots DS0#2-DS0#5 και το τρίτο τα timeslots DS0#8,DS0#9 & DS0#31.

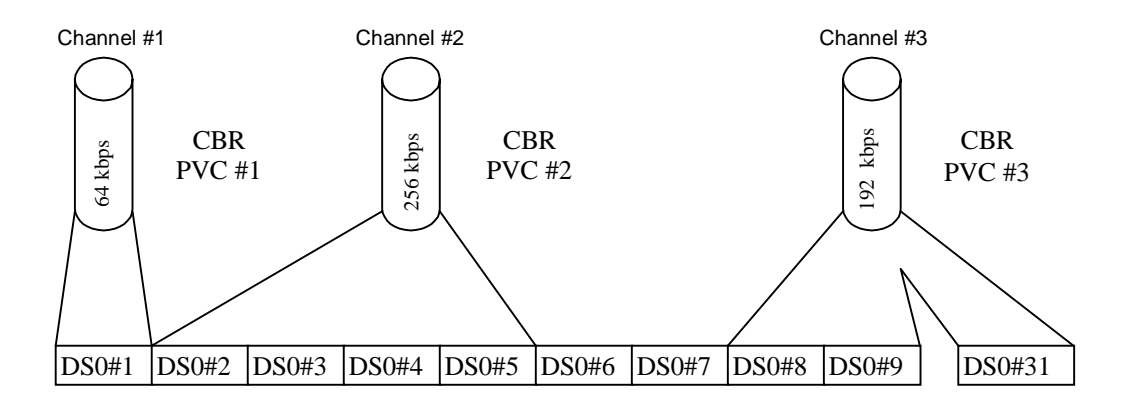

Σγήμα 12. Παράδειγμα εκγώρησης times lots σε εικονικά κυκλώματα

Στο επόμενο σγήμα τα εικονικά κυκλώματα του προηγούμενου παραδείγματος δρομολογούνται ανεξάρτητα διαμέσου του δικτύου ΑΤΜ, για να συνδέσουν μεταξύ τους τρία Τηλεφωνικά Κέντρα. Το ενδιαφέρον είναι ότι υπάργει μία μόνο CBR σύνδεση E1 την επικοινωνία του CBR εξοπλισμού (π.χ. Τηλεφωνικό Κέντρο) με το ATM εξοπλισμό (π.χ. ATM switch) και μία μόνο ATM σύνδεση (π.χ. 155 Mpbs) προς το δίκτυο ATM σε κάθε ένα από τα τρία σημεία.

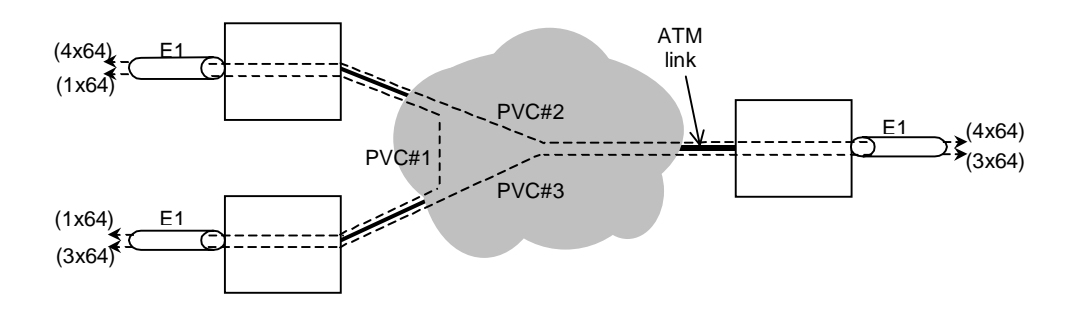

Σχήμα 13. Παράδειγμα πολλαπλών εικονικών κυκλωμάτων σε δίκτυο ΑΤΜ

Ένα σημαντικό χαρακτηριστικό του structured circuit emulation είναι η μεταφορά της σηματοδοσίας. Ενώ στην περίπτωση του αδόμητου τρόπου ήταν προφανές ότι το σήμα των 2 Mbps μεταφερόταν διαφανώς στην άλλη πλευρά και εκεί το αντίστοιχο τηλεφωνικό κέντρο φρόντιζε να 'βγάλει'' την πληροφορία της σηματοδοσίας από το TS 16 στο οποίο και περιεγόταν, στην περίπτωση του structured circuit emulation, η πληροφορία της σηματοδοσίας είναι απαραίτητο να γίνεται κατανοητή από το ATM switch προκειμένου το τελευταίο να μπορεί να δρομολογήσει συγκεκριμένα TS προς κάποιο συγκεκριμένο προορισμό. Για αυτό το λόγο, η Structured circuit emulation διαδικασία πρέπει να αναγνωρίσει κάθε timeslot ώστε να επιτρέψει τη δρομολόγηση των μεμονωμένων καναλιών μεταξύ των PBX trunk. Η αναγνώριση του κάθε timeslot επιτρέπει στο δίκτυο να μεταφέρει in-band σηματοδοσία τύπου CAS (Channel Associated Signalling) πάνω από κάθε κανάλι. Η Structured Circuit Emulation δεν μπορεί να διευθετήσει πρωτόκολλα σηματοδοσίας out-of-band όπως είναι η σηματοδοσία κοινού καναλιού CCS (Common Channel Signalling).

# **ATM ADAPTATION LAYER 2 - AAL2**

Η μετάδοση φωνής μέσω της χρήσης του CBR (circuit emulation) υλοποιείται εύκολα αλλά έχει το μειονέκτημα ότι δεσμεύει ένα σταθερό bandwidth για κάθε κανάλι φωνής ανεξαρτήτως εάν υπάρχει δραστηριότητα σε αυτό ή όγι. Επιπρόσθετα, σε ένα δίκτυο ATM, στο οποίο έγει εφαρμοστεί η τεγγολογία circuit emulation για τη μετάδοση φωγής, παρατηρείται πως απαιτείται μεγαλύτερο εύρος ζώνης από ότι θα ήταν αναγκαίο σε μια αντίστοιχη σύνδεση TDM (Time Division Multiplexing), λόγω του overhead στο ATM. Για παράδειγμα, υποθέτοντας ένα ποσοστό overhead της τάξης του 15% (τόσο για το cell header όσο και για τον header του AAL1) τότε για τη μεταφορά έξι καναλιών των 64 Kbps το καθένα απαιτείται εύρος 440 Kbps σε σχέση με τα 384 Kbps που θα απαιτούνταν αν η υλοποίηση είχε γίνει μέσω τεχνικής ΤDM. Γι' αυτό το λόγο η εφαρμογή της τεγγολογίας circuit emulation δεν είναι η βέλτιστη λύση για τη μετάδοση φωγής μέσω ενός δικτύου ΑΤΜ.

Είναι επίσης γνωστό ότι η μετάδοση φωνής μέσω ενός δικτύου παρουσιάζει στατιστική μορφή. Αυτό οφείλεται στο γεγονός ότι στην επικοινωνία δύο συνομιλητών υπάρχουν αρκετές χρονικές στιγμές παύσεως. Εάν εκμεταλλευτούμε αυτές τις χρονικές στιγμές στις οποίες καταναλώνεται άσκοπα μια συγκεκριμένη ποσότητα εύρους ζώνης και το εύρος αυτό προσφερθεί σε κάποιον άλλο συνδρομητή, τότε υπάρχει μεγάλη εξοικονόμηση εύρους ζώνης. Αυτός ο μηχανισμός είναι γνωστός ως ανίχνευση/καταστολή σιωπής (silence detection/ suppression).

Για να ξεπεραστούν τα μειονεκτήματα τα οποία προαναφέρθηκαν, ήταν αναγκαίο να δημιουργηθεί ένα καινούργιο Adaptation Layer, το AAL2. Το AAL2 έχει καθοριστεί από τη Σύσταση της ITU-T I.363.2 το 1997 με σκοπό να παρέγει αποτελεσματική τεχνολογία για Voice-over-ATM.

To AAL2 βελτιώνει/επεκτείνει τις υπηρεσίες οι οποίες παρέχονται από το επίπεδο ATM έτσι ώστε να υποστηρίζει λειτουργίες οι οποίες διαφορετικά θα έπρεπε να υλοποιούνται από τα υψηλότερα επίπεδα. Το AAL2 λοιπόν ξεπερνάει κατά πολύ τις δυνατότητες του AAL1 και υλοποιεί μια σειρά από λειτουργίες υψηλοτέρων επιπέδων οι οποίες δεν θα ήταν υλοποιήσιμες εντός της δομής του AAL1.

Το AAL2 προσφέρει τη δυνατότητα μετάδοσης πακέτων σε γαμηλό ρυθμό, μικρού και μεταβλητού μεγέθους, σε εφαρμογές οι οποίες είναι ιδιαίτερα ευαίσθητες στην καθυστέρηση. Συνεπώς αυτό το νέο Adaptation Layer υποστηρίζει ρυθμούς μετάδοσης στα 32K, 24 K, 16K και 8K (π.χ. ADPCM). Η δυνατότητα χρήσης μικρού και μεταβλητού μεγέθους ευνοεί τη μείωση της καθυστέρησης

## ΠΕΡΙΓΡΑΦΗ ΤΟΥ ΑΑΙ.2

Σύμφωνα με τη σύσταση 1.362 της ITU-T τα AALs χωρίζονται σε δύο υποστρώματα. Το Convergence Sublaver (CS) как то Segmentation And Reassembly sublaver (SAR). To CS γωρίζεται στη συνέγεια στο Common Part Convergence Sublayer (CPCS) και το Service Specific Convergence Sublayer (SSCS). Το CPCS είναι κοινό για όλες τις διαδικασίες εκείνες που υλοποιούνται μέσα στο ίδιο AAL (για αυτό το λόγο το CPCS μαζί με το SAR) ονομάζονται CP). Αντίθετα, το SSCS μπορεί να έχει διαφορετικό τρόπο υλοποίησης μέσα στο ίδιο AAL.

Κατά συνέπεια, και το AAL 2 χωρίζεται σε δυο sublavers: Το Convergence Sublaver (CS) και το Segmentation And Reassembly (SAR) sublayer. Με τη σειρά του το Convergence Sublayer υποδιαιρείται σε Common Part Convergence Sublayer (CPCS) και σε Service Specific Convergence Sublayer (SSCS). Στο ακόλουθο σχήμα φαίνεται η γενική δομή του AAL.

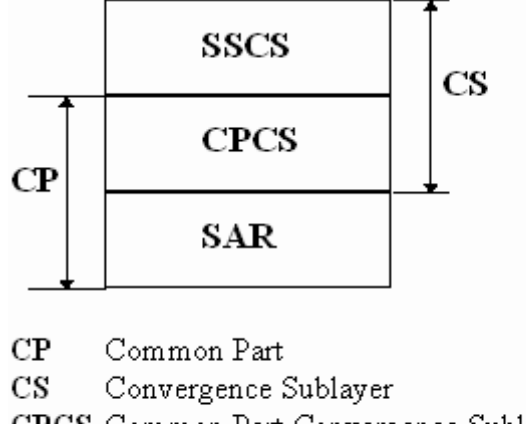

CPCS Common Part Convergence Sublayer

SSCS Service Specific Convergence Sublayer

SAR Segmentation and Reassembly

Σχήμα 14. Δομή του ΑΑL

Το Common Part Sublayer (CP) προτάθηκε στην ITU-T προκειμένου να χρησιμοποιηθεί για την προσαρμογή των απαιτήσεων εφαρμογών που γαρακτηρίζονταν από μεταβλητό ρυθμό μετάδοσης (όπως είναι η συμπιεσμένη φωνή).

Το σημαντικό γαρακτηριστικό του ΑΑL2 είναι ότι πετυγαίνει μικρή καθυστέρηση πακετοποίησης της φωνής αλλά και υψηλή διαθεσιμότητα στο χρησιμοποιούμενο εύρος ζώνης γιατί α) επιτρέπει μεταβλητό μήκος πακέτου από 1 μέχρι 45 bytes δίνοντας έτσι στην εφαρμογή της συμπίεσης την ευχέρεια χρήσης του κατάλληλου μήκους πακέτου ανάλογα με τις απαιτήσεις καθυστέρησης και β) επιτρέπει την πολυπλεξία πολλών AAL2 συνδέσεων πάνω από το ίδιο VCC (Virtual Channel Connection) επιτρέποντας με αυτό τον τρόπο την αποτελεσματική χρήση του bandwidth αφού ένα cell μπορεί να περιέχει AAL2 πακέτα από περισσότερες της μιάς σύνδεσης.

To πακέτο AAL2-CPS έχει μήκος 3 bytes για τον header (CPS-PH) και μέχρι 45 bytes ωφέλιμο φορτίο (CPS-PP). Το πραγματικό μήκος του CPS-PP φαίνεται από το πεδίο LI (Length Indicator). Το πεδίο UUI (User to User Indicator) χρησιμοποιείται για να μεταφέρει διαφανώς πληροφορία η οποία χρειάζεται από τα ανώτερα στρώματα (π.χ τι είδος codec χρησιμοποιείται). Υπάρχει επίσης ένας 8 bit Connection Identifier (CID) ο οποίος χρησιμοποιείται για να αναγνωρίζει ανεξάρτητες AAL2 συνδέσεις μέσα στο ίδιο AAL2 link (VCC). Μέγρι 248 AAL2 συνδέσεις μπορούν να πολυπλεκτούν σε ΑΤΜ VCC. Τέλος, υπάρχει και ένα 5 bits CRC το οποίο χρησιμοποιείται για τον έλεγχο του header στην λήψη λόγω λαθών που μπορεί να γίνουν στη μετάδοση.

Στο σχήμα που ακολουθεί φαίνεται η μορφή του πλαισίου ενός AAL2-CPS πακέτου.

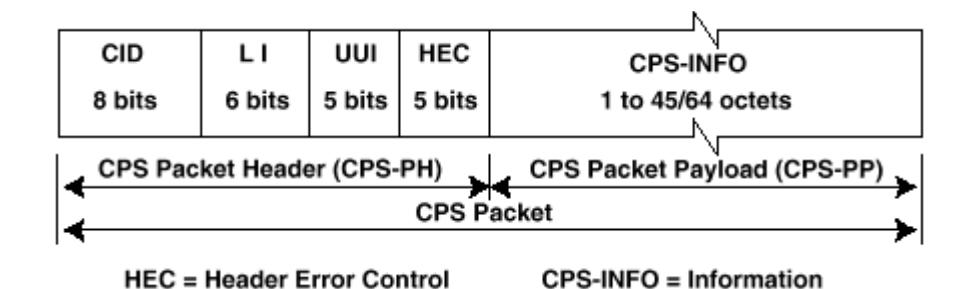

Σχήμα 15. Μορφή πακέτου AAL2 CPS

Στη συνέγεια, ένα σύνολο από CPS-Packets τοποθετούνται σε ένα CPS-PDU. Για να είναι δυνατός ο διαχωρισμός των διαφόρων πακέτων CPS χρησιμοποιείται ένα Start Field (SF) το οποίο συνεργάζεται με το LI που είδαμε παραπάνω προκειμένου να γίνεται ακριβής διαχωρισμός των διαφόρων πολυπλεγμένων πακέτων. Το SF αποτελείται από το OSF (OffSet field) που δείχνει πάντα στην αργή του πρώτου πακέτου AAL2 που αργίζει τη μετάδοσή του σε αυτό το PDU. Το SN (Sequence Number) και το Parity bit παρέχουν βασικούς μηχανισμούς για να δείχνουν την απώλεια cells καθώς και την ύπαρξη λαθών στο πεδίο SF.

Αντίθετα με το AAL1 το οποίο διαθέτει από την αρχή προκαθορισμένο και σταθερό ωφέλιμο φορτίο που μπορεί να φτάνει μέχρι και 47 bytes, το AAL2 προσφέρει τη δυνατότητα του μεταβλητού ωφέλιμου φορτίου από 1 έως 45 bytes. Λόγω του μεταβλητού ωφέλιμου φορτίου μπορούμε να ελέγζουμε εύκολα την καθυστέρηση, δηλαδή το χρόνο ο οποίος είναι αναγκαίος για να γεμίσει ένα AAL2-CPS πακέτο. Όσο πιο μικρό είναι το μέγεθος του πακέτου τόσο πιο πολύ μειώνεται η καθυστέρηση με το μειονέκτημα βέβαια ότι αυξάνει ο απαραίτητος πλεονασμός για τη μεταφορά της πληροφορίας.

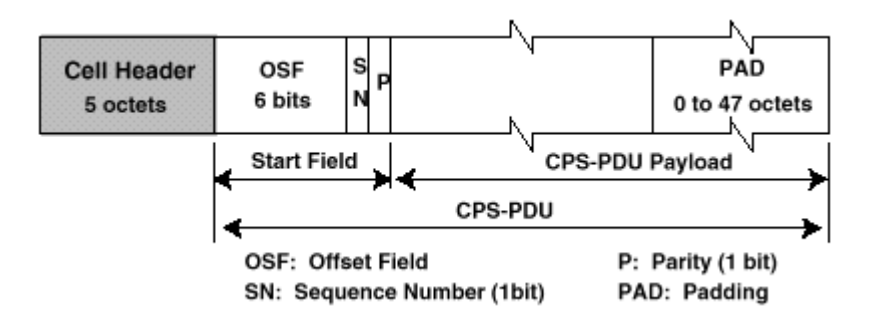

 $\Sigma$ γήμα 16. Μορφή του AAL2 CPS-PDU

Όπως φαίνεται από τα προηγούμενα σχήματα, το ωφέλιμο φορτίο του πακέτου CPS-PDU μπορεί να αποτελείται και από κομμάτια ενός πακέτου AAL2-CPS. Άρα το υπόλοιπο μέρος ενός μεγάλου AAL2-CPS πακέτου θα μεταφερθεί από την επόμενη κυψέλη. Πρέπει επίσης να τονιστεί ότι το μήκος των πακέτων AAL2-CPS PDU είναι 48 bytes και ταιριάζει πλήρως στο payload ενός ATM cell.

Συμπερασματικά, το ΑΑL2 δίνει τη δυνατότητα σε ένα διαχειριστή δικτύου, να ελέγξει τη μεταβλητή χρήση του εύρους ζώνης, ανάλογα με τις απαιτήσεις και μπορεί να εφαρμοστεί ακόμα και σε περιπτώσεις που χαρακτηρίζονται από χαμηλό ρυθμό μετάδοσης όπως είναι για παράδειγμα οι ασύρματες επικοινωνίες τύπου GSM όπου ένας αντίστοιχος codec παράγει 260 bits σε χρόνο 20 msec. Αυτά τα πακέτα ταιριάζουν σε ένα AAL2-CPS χωρίς να υπάρχει η ανάγκη χρήσης ενός εξειδικευμένου SSCS. Αντίθετα, όμως υπάρχουν εφαρμογές οι οποίες δεν παράγουν data τα οποία μπορούν να ταιριάξουν σε ένα AAL2-CPS (π.χ. μήκος μεγαλύτερο από 45 bytes) και επομένως χρειάζεται ένα SSCS το οποίο θα επιφορτιστεί με το ρόλο της μετατροπής των δεδομένων του χρήστη σε αντίστοιχα πακέτα AAL2-CPS.

# ΣΥΓΚΡΙΣΗ ΜΕΤΑΞΥ ΑΑL1 ΚΑΙ ΑΑL2

Το AAL2 προσφέρει σημαντικά οφέλη έναντι του AAL1 για Voice over ATM. Το AAL1 όμως εξασφαλίζει διαλειτουργικότητα και ίσως από αυτή την άποψη να είναι πιο κατάλληλο για κάποιου είδους εφαρμογές φωνής.

Αποτελεσματικότητα πρωτοκόλλου ΑΑL2

Όπως φαίνεται στον παρακάτω πίνακα η αποτελεσματικότητα του AAL2 ποικίλει από 25% έως 96% μεταξύ του ελάχιστου και του μέγιστου packet payload για κάθε μεμονωμένο κανάλι χρήστη. Με μια πρώτη ματιά το AAL2 εμφανίζεται λιγότερο αποτελεσματικό από το AAL1 το οποίο έχει αποτελεσματικότητα της τάξης του 98%. Η πραγματικότητα όμως είναι διαφορετική.

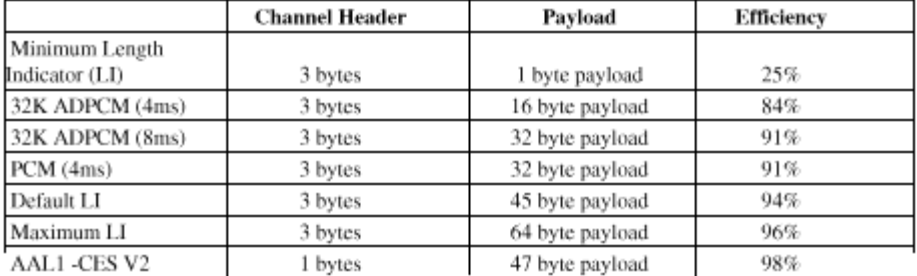

Σχήμα 17. Αποτελεσματικότητα του πρωτοκόλλου ΑΑL2

Στον παρακάτω πίνακα φαίνεται το εύρος ζώνης το οποίο απαιτείται σε ένα δίκτυο ΑΤΜ για να υποστηρίζει 6 κανάλια φωνής, γρησιμοποιώντας το AAL2. Επίσης περιλαμβάνεται και ένα παράδειγμα το οποίο δείχνει το bandwidth το οποίο απαιτείται για την AAL1 CES/CAS υπηρεσία για τα ίδια έξι κανάλια. Σε αυτή τη σύγκριση, για λόγους απλότητας, οι υπολογισμοί του bandwidth πραγματοποιήθηκαν με AAL2 Packet Fill Delay στα 6ms. Το AAL2 παρουσιάζει σημαντική μείωση στην κατανάλωση του bandwidth σε σχέση με τη Structured Circuit Emulation.

Πρακτικό ενδιαφέρον παρουσιάζει η σύγκριση μεταξύ του AAL2 και της fixed configuration AAL1 ροής, η οποία δεν υποστηρίζει silence suppression, voice compression ή variable delay settings. Εδώ το κέρδος είναι 4 προς 1 και φαίνεται με το 32K ADPCM.

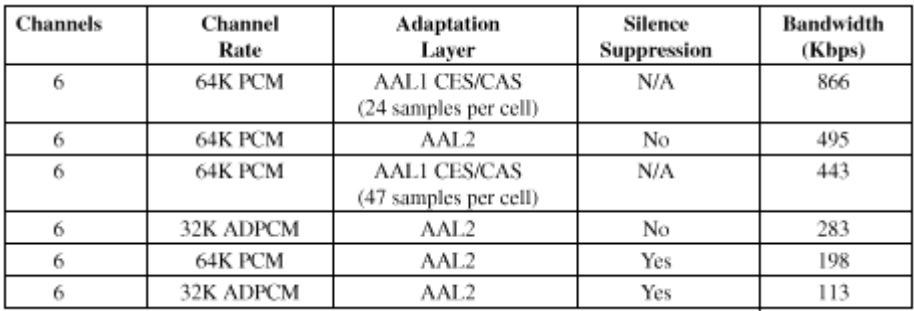

Σχήμα 18. Απαιτήσεις Εύρους Ζώνης για 6 κανάλια φωνής

Παράδειγμα αποδοτικότητας του AAL2 σε σχέση με το AAL1 στη μεταφορά 20 καναλιών *<u>O<i><u>O</u>*</u>

Ένας τρόπος για να διαπιστώσουμε την αποτελεσματικότητα μίας σύνδεσης ΑΑL2 σε σχέση με αυτήν της AAL1, είναι να αναλύσουμε πόσα κανάλια φωνής μπορούν να μεταφερθούν πάνω από ένα συγκεκριμένο ATM trunk. Για παράδειγμα, ας αναλογιστούμε έναν ATM access multiplexer εγκατεστημένο σε μία απομακρυσμένη περιοχή και συνδεδεμένο στο δίκτυο χρησιμοποιώντας ένα T1 ATM trunk όπως φαίνεται στο παρακάτω σχήμα.

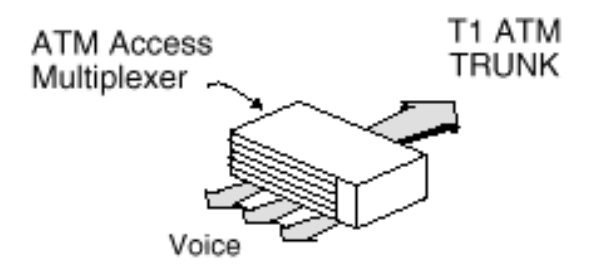

 $\Sigma$ χήμα 19. Voice Over ATM Multiplexer με Trunk τύπου ATM T1

Χρησιμοποιώντας την AAL1 υπηρεσία Structured Circuit Emulation για υποστήριξη 20 καναλιών φωνής, το αποτέλεσμα θα είναι ένα πλήρες ATM trunk με μέγιστη δυνατότητα των 20 x 64 Kbps κανάλια φωνής, τα οποία μπορούν να είναι ενεργά την ίδια χρονική στιγμή. Η μέγιστη δυνατότητα των 20 x 64 Kbps καναλιών φωνής βασίζεται στην non-Partial Cell Fill ή πλήρη filled cell με 47 cell.

Το σγήμα που ακολουθεί δείγνει τον αριθμό καναλιών φωνής τα οποία μεταφέρονται πάνω από το ίδιο ΤΙ ΑΤΜ trunk όταν χρησιμοποιείται το ΑΑL2. Ο άξονας Χ παριστάνει την τιμή του Packet Fill Delay και ο άξονας-Υ παριστάνει τον αριθμό των καναλιών φωνής που μεταφέρονται. Η γραφική παράσταση απεικονίζει και τις δύο περιπτώσεις 64K PCM και 32K ADPCM στο AAL2

frame.

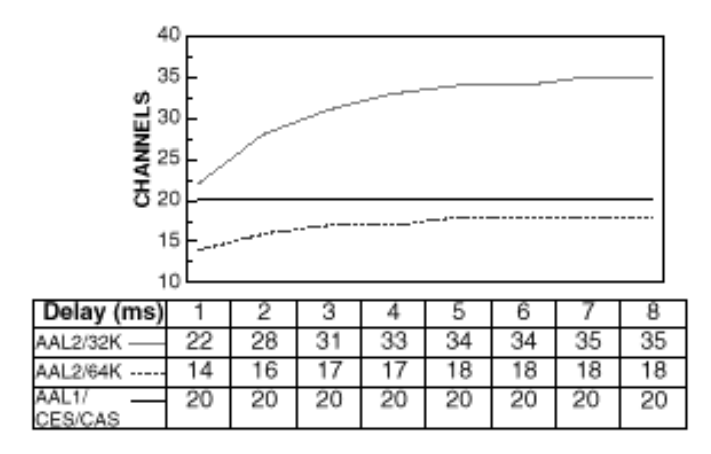

 $\Sigma$ χήμα 20. Voice Over ATM Multiplexer με T1 ATM Trunk

Το γράφημα επίσης απεικονίζει ότι χρησιμοποιώντας 64K PCM εντός ενός AAL2 frame είναι λιγότερο αποτελεσματικό από το AAL1 όταν δεν χρησιμοποιείται το Partial Cell Fill. Όμως για τα 32Κ ADPCM κωδικοποιημένα κανάλια, ο μέγιστος αριθμός των 35 καναλιών μπορεί να υποστηριχθεί κάτω από τις ίδιες περιστάσεις. Είναι εμφανές ότι συμπιέζοντας τα κανάλια φωνής, υποστηρίζεται μεγαλύτερος αριθμός καναλιών ανά trunk. Η σύγκριση είναι καταλυτική υπέρ του AAL2 με κωδικοποίηση 32K ADPCM αφού παρέχει 75% περισσότερα κανάλια σε σχέση με το AAL1.

Στην περίπτωση βέβαια που εμπλέκεται το silence suppression τότε το κέρδος είναι μεγαλύτερο. Στο Σχήμα 13 φαίνεται μια γραφική απεικόνιση της περίπτωσης όπου θεωρούμε ότι το voice circuit περιέχει 50% silence, το οποίο μπορεί να απομακρυνθεί από την ATM σύνδεση και επίσης θεωρούμε ότι το 20% του συνολικού αριθμού των καναλιών είναι ανενεργά σε κάθε χρονική στιγμή. Εάν αυτό δε δείχνει ως μια δίκαιη σύγκριση προς το AAL1 ας θυμηθούμε ότι το AAL1 δεν προσφέρει standard-based μεθόδους για silence detection /suppression ή απομάκρυνση ανενεργών καναλιών όταν τα κανάλια είναι "on-hook".

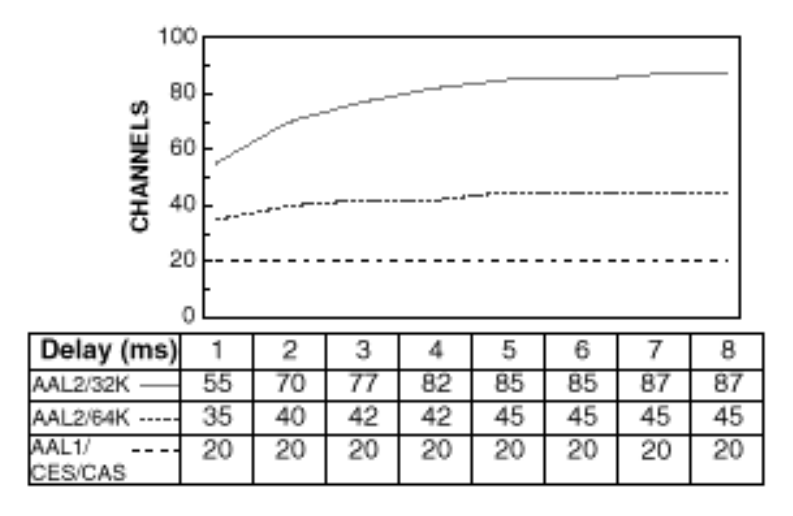

Σχήμα 21. Αριθμός καναλιών AAL2 που είναι suppressed σε ένα Τ1 κύκλωμα

με μεταβλητό packet fill delay (σε msec)

Εάν προσθέσουμε και το γεγονός ότι αυτά τα κανάλια δεν είναι ενεργά (π.χ. τα μεσάνυχτα), το εύρος ζώνης το οποίο θα χρησιμοποιούσαμε για φωνή τώρα είναι διαθέσιμο για άλλες εφαρμογές. Έτσι το δίκτυο ATM δείχνει την αποτελεσματικότητά του σε εφαρμογές δικτύων ευρείας περιοχής.

## ΧΡΗΣΗ ΤΟΥ ΑΑL1

Όπως φάνηκε στις προηγούμενες ενότητες, το ΑΑL2 προσφέρει σημαντικά οφέλη έναντι του AAL1. Το AAL2 χρησιμοποιείται όταν όλα τα συστατικά του δικτύου εντός ενός δικτύου ATM, υποστηρίζουν την AAL2 adaptation δυνατότητα. Ακόμα όμως και σήμερα οι εταιρείες δεν προσφέρουν ευρέως εξοπλισμό ΑΤΜ ΑΑL2.

Αντίθετα, το ΑΑL1 χρησιμοποιείται ευρέως και υποστηρίζεται από όλους τους κατασκευαστές. Μία απλή εφαρμογή αυτού του τύπου της διασύνδεσης σε έναν ISP φαίνεται στο σγήμα που ακολουθεί. Σε αυτήν την εφαρμογή οι γραμμές πρόσβασης στο χρήστη είναι οι παραδοσιακές γραμμές φωνής, οι οποίες γρησιμοποιούνται για δύο λόγους: πρόσβαση στο δημόσιο δίκτυο φωνής και πρόσβαση στο Internet. Το ATM δίκτυο παρέχει διασύνδεση προς τους δύο ISP (σημεία G & F, D & E). Σε αυτή την εφαρμογή, ο φόρτος του δικτύου ATM είναι εξ ολοκλήρου κίνηση AAL1 χωρίς να μπορεί να γίνει εκμετάλλευση του στατιστικού κέρδους το οποίο σχετίζεται με το AAL2.

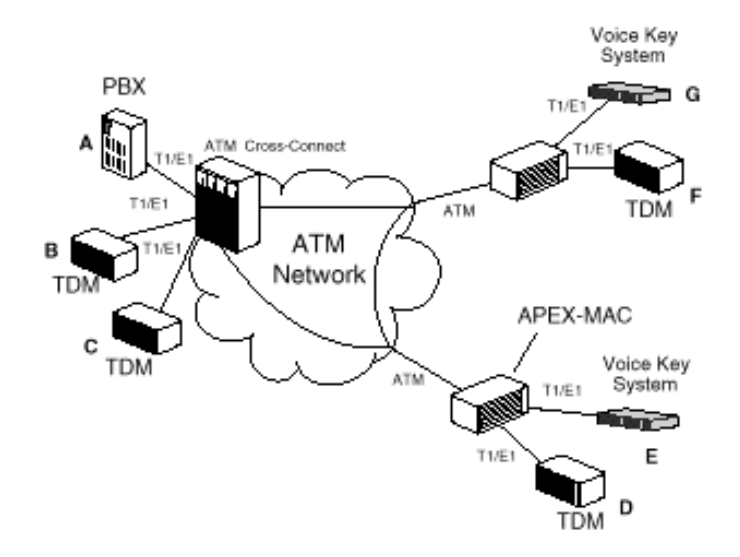

Σχήμα 22. ΑΤΜ Cross-connect

## **EQAPMOFH TOY AAL2 FIA VBR-RT**

Όπως αναπτύχθηκε και στα προηγούμενα, ένα από τα κύρια προβλήματα του ΑΑL1 είναι η δέσμευση εύρους ζώνης για κάθε κανάλι φωνής Αυτό συνεπάγεται μια αναποτελεσματική χρήση του εύρους ζώνης. Για να υλοποιηθεί μια τηλεφωνική επικοινωνία είναι αναγκαίο να εγκατασταθεί μια σύνδεση των 64 K ενώ υπάρχει πάντα η πιθανότητα μόνο ένας συνομιλητής να είναι δραστήριος σε μια τηλεφωνική επικοινωνία. Τότε το μισό εύρος ζώνης καταναλώνεται άσκοπα. Επίσης είναι γνωστό πως υπάρχουν στιγμές παύσεως (διακοπές) στη ροή μιας τηλεφωνικής επικοινωνίας εκ μέρους ενός συνομιλητή. Για να ξεπεραστούν αυτά τα προβλήματα υπάργει ο μηχανισμός του silence suppresion. Η εφαρμογή αυτής της τεχνολογίας επιτρέπει να σταλθούν δεδομένα μόνο όταν υπάρχει ενεργή επικοινωνία. Όταν ένας συνομιλητής δεν μιλά, τότε δεν μεταδίδονται δεδομένα. Αυτή η προσέγγιση σχετίζεται όμως με δυο ουσιώδη προβλήματα. Το ένα προκύπτει από το γεγονός ότι όταν δεν σταλούν δεδομένα λόγω της παύσεως / silence suppression τότε ο άλλος συνομιλητής δεν θα αντιλαμβάνεται τον θόρυβο του περιβάλλοντος (background noise). Κατά συνέπεια, θα πρέπει να φροντίσουμε να αναπαράγουμε τεχνικά αυτόν το θόρυβο ο οποίος θα γεμίζει τις στιγμές παύσεως. Ενα άλλο πρόβλημα με το silence suppresion είναι η δυσκολία υλοποίησης του συγχρονισμού (clock synchronization) όταν δεν στέλνονται δεδομένα. Μια επιπλέον μέθοδος για την επίτευξη μιας αποτελεσματική γρήσης του εύρους ζώνης είναι η συμπίεση φωνής όπως το Adaptive Differential Pulse Code Modulation (ADPCM). Αυτός ο μηγανισμός μας επιτρέπει να συμπιέσουμε κανάλια των 64K σε ροές μικρότερου μεγέθους. Σε αντίθεση με το silence suppression το οποίο δημιουργεί μια ροή μεταβλητού ρυθμού, το ADPCM δημιουργεί μια ροή σταθερού ρυθμού. Επισημαίνεται όμως ότι η συμπίεση κάτω των 32Κ, δημιουργεί μια πτώση στην ποιότητα της φωνής κατά τη διάρκεια της μετάδοσης. Επιπρόσθετα προκύπτει σοβαρή πτώση της ποιότητας, εάν ενδενομένως ναθούν συμπιεσμένα δεδομένα.

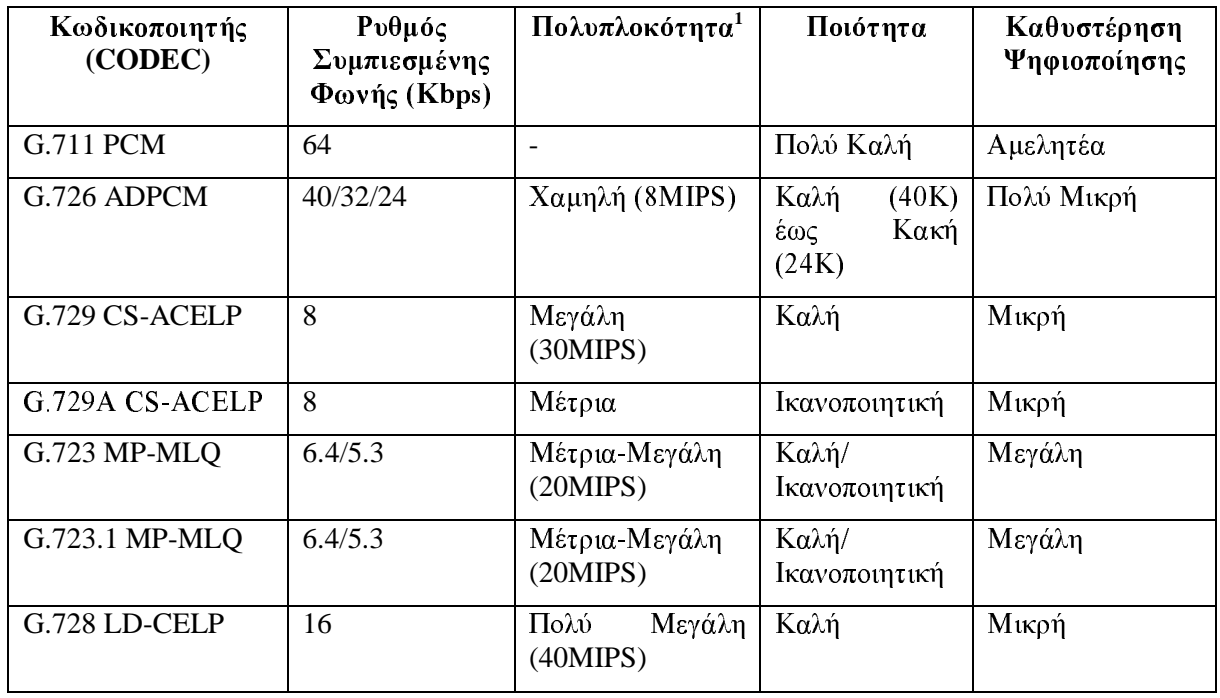

Ο πίνακας που ακολουθεί είναι γαρακτηριστικός των διαφόρων τύπων συμπίεσης:

**LDCELP** Low Delay Code Excited Linear Prediction

**CS ACELP** Conjugate Structure Algebraic Code Excited Linear Predictive

MP-MLO Multi Pulse maximum Likelihood Quantization

<sup>&</sup>lt;sup>1</sup> Η πολυπλοκότητα καθορίζεται από την ισχύ επεξεργασίας που καταναλώνεται στον DSP, η οποία μετριέται σε MIPS (Millions of Instructions Per Second).

Υπάρχει και ένας επιπρόσθετος μηχανισμός, το idle channel removal, το οποίο έχει ως κύριο στόχο να αφαιρέσει τα ανενεργά κανάλια σε οποιαδήποτε στιγμή. Τα ανενεργά κανάλια μπορούν να εμφανιστούν όταν οι τηλεφωνικές συσκευές βρίσκονται "on-hook"

Αυτές οι τεχνολογίες στο σύνολο τους, θα μπορούσαν θεωρητικά να εξοικονομήσουν μέχρι και 75% του εύρους ζώνης το οποίο απαιτείται για την επικοινωνία μέσω ενός δικτύου.

Το μεταβλητό μέγεθος των ΑΑL2 πακέτων μας δίνει τη δυνατότητα να ελέγζουμε την καθυστέρηση και σε συνδυασμό με την πολυπλεξία μπορούμε να βελτιώσουμε ακόμα πιο πολύ την αποτελεσματική χρήση του εύρους ζώνης.

## ΣΥΓΚΡΙΣΗ VTOA ΜΕ ΤΗΝ ΤΕΧΝΟΛΟΓΙΑ ΤDM

## $TDM - Y\pi\epsilon_0$

- ν Δοκιμασμένη τεχνολογία που έχει αναπτυχθεί από όλους τους κατασκευαστές
- $\checkmark$  Φτηνή στην υλοποίησή της

## TDM – Κατά

- ∀ Δεν είναι αποδοτική όσον αφορά το εύρος ζώνης που καταλαμβάνει
- Υ Δεν εφαρμόζονται τεχνικές συμπίεσης
- V Δεν εφαρμόζονται τεχνικές silence suppression/silence detection

## VTOA-AAL1 – Υπέρ

- $\checkmark$  Ολοκλήρωση της φωνής με τις υπηρεσίες data-video μέσα από κοινό εξοπλισμό
- V Χρήση της τεχνολογίας ΑΤΜ
- ν Δοκιμασμένη τεχνολογία που εφαρμόζεται από την πλειονότητα των κατασκευαστών
- ν Εξοικονόμηση εύρους ζώνης στον δομημένο τρόπο σε σχέση με τον αδόμητο
- ν Μπορεί να χρησιμοποιηθεί ο υπάρχων εξοπλισμός π.χ. Τηλεφωνικά Κέντρα με συνήθη interfaces

## $VTOA-AAL1-Ka\tau\acute{a}$

- V Όχι αποδοτική τεχνολογία όσον αφορά την εξοικονόμηση εύρους ζώνης (ακόμα και στο δομημένο τρόπο)
- Υ Δεν εφαρμόζονται τεχνικές συμπίεσης
- V Δεν εφαρμόζονται τεχνικές silence suppression/silence detection

## $VTOA-AAL2-Y\pi\epsilon\rho$

- ν Πολύ αποτελεσματική εξοικονόμηση εύρους ζώνης
- ← Εφαρμογή τεχνικών συμπίεσης
- $\checkmark$  Eφαρμογή τεχνικών silence suppression/silence detection

## $VTOA-AAL2-Ka\tau\acute{a}$

- Υ Η εφαρμογή της είναι ακόμα περιορισμένη
- Υ Απαιτεί την αγορά εξοπλισμού προσανατολισμένου σε αυτήν την υπηρεσία

## ΣΥΝΟΨΗ

Στο συγκεκριμένο κείμενο παρουσιάστηκε μία συγκριτική παρουσίαση των τεχνικών που χρησιμοποιούνται σήμερα για μετάδοση της φωνής. Η σύσταση AAL1 δεν έχει τη δυνατότητα να παρέγει αποτελεσματική γρήση του εύρους ζώνης για εφαρμογές φωνής αλλά παρουσιάζει σήμερα ευρεία εφαρμογή κυρίως λόγω της απλότητάς της.

Το AAL2 αναπτύχθηκε από την ITU-T προκειμένου να αντιμετωπίσει τα παραπάνω μειονεκτήματα του AAL1 ενώ αποτεεί επιπλέον και μία μέθοδο κατά την οποία η φωνή μπορεί να προσαρμοστεί σε ATM cell, με τέτοιο βαθμό αποτελεσματικότητας, όπου δεν ήταν δυνατόν να υλοποιηθεί στο παρελθόν.

Η τεχνολογία ΤDM που αποτελεί άλλωστε και τον κλασσικό τρόπο μεταφοράς της φωνής παρουσιάζει εμφανή μειονεκτήματα τα οποία θα την καταστήσουν ανενεργή με την πάροδο του χρόνου.

Παρόλα αυτά και μέγρις ότου το ΑΑL2 αναπτυγθεί αρκετά, η μετάδοση της φωνής θα συνεγίσει να εξυπηρετείται τόσο από το TDM όσο και από το AAL1.

Το AAL1 έχει ήδη αρχίσει να χρησιμοποιείται εκτενώς στις περιπτώσεις εκείνες που ο διαχειριστής του δικτύου θέλει να περιορίσει σημαντικά τα λειτουργικά κόστη αφού δεν γρειάζεται πια δύο διαφορετικά φυσικά δίκτυα προκειμένου να υλοποιήσει τη μεταφορά δεδομένων και φωνής αλλά μόνο ένα.

## ΒΙΒΛΙΟΓΡΑΦΙΑ

A Management Briefing On Adapting Voice for ATM Networks An AAL2 Tutorial  $[1]$ (http://www.gdc.com/products/prod\_atm\_vsm.html)

**GENERAL DATACOMM** 

 $\lceil 2 \rceil$ A Management Briefing On Adapting Voice for ATM Networks A Comparison of AAL1 Versus AAL2 (http://www.gdc.com/products/prod\_atm\_vsm.html)

**GENERAL DATACOMM** 

Looking .forward The IEEE Computer Society's Student Newsletter - ATM Adaptation Layer 2  $[3]$ 

Juan Noguera-Rodriguez Ericsson Nippon, Japan Spring 1998 Volume 6 No.1

http://www.computer.org/student/looking/spring1998/noguera/aal2.html

- $[4]$ ATM FORUM Voice over ATM (CES) af-vtoa-0078.000
- $\lceil 5 \rceil$ The Telecommunications technology Journal, http://193.78.100.33/Review/er1 98/art6/boxc.html
- $[6]$ CISCO Connection Online CCO http://www.cisco.com
- $[7]$ ATM Circuit Emulation Jason Leif Ekedahl, Seang-il Kim & Jennifer Thompson April 14, 1997 http://www.seas.upenn.edu
- $[8]$ ATM : Solutions for Enterprize Internetworking ISBN : 0-2018-7701-5
- $[9]$ Voice Over ATM : A bad Connection Kieran Taylor - Άρθρο από το Data Communications February 1996
- $[10]$ MainStreetXpres ATM Network Signalling - Siemens Newbridge
- $[11]$ Voice Over ATM: An evaluation of Network Architecture Alternatives David J. Wright IEEE September / October 1996
- FORE Systems Web Site http://www.fore.com  $[12]$

## ΑΓΓΛΙΚΟΙ ΟΡΟΙ ΚΑΙ ΜΕΤΑΦΡΑΣΗ ΤΟΥΣ

### **ATM Traffic**

**CBR** Traffic **VBR** Traffic **ABR** Traffic **UBR** Traffic

**Traffic Management** Jitter

**Circuit Emulation Structured Circuit Emulation Unstructured Circuit Emulation** 

**Common Channel Signalling Echo Cancelation Silence Detection Silence Supression** Idle channel removal Segmentation & Reassambly

Ροή/κυκλοφορία ΑΤΜ

Ροή σταθερού ρυθμού μετάδοσης Ροή μεταβλητού ρυθμού μετάδοσης Ροή διαθέσιμου ρυθμού μετάδοσης Ροή ακαθόρισμου ρυθμού μετάδοσης

Διαχείριση πληροφορίας Χρονική ολίσθηση

Προσομοίωση Κυκλώματος Δομημένη Προσομοίωση Κυκλώματος Αδόμητη Προσομοίωση Κυκλώματος

Σηματοδοσία Κοινού Καναλιού Ακύρωση Ηχούς Ανίχνευση σιωπής Καταστολή σιωπής Αφαίρεση ανενεργών καναλιών Τμηματοποίηση & Επανασυγκόληση

# ΠΙΝΑΚΑΣ ΣΥΝΤΜΗΣΕΩΝ

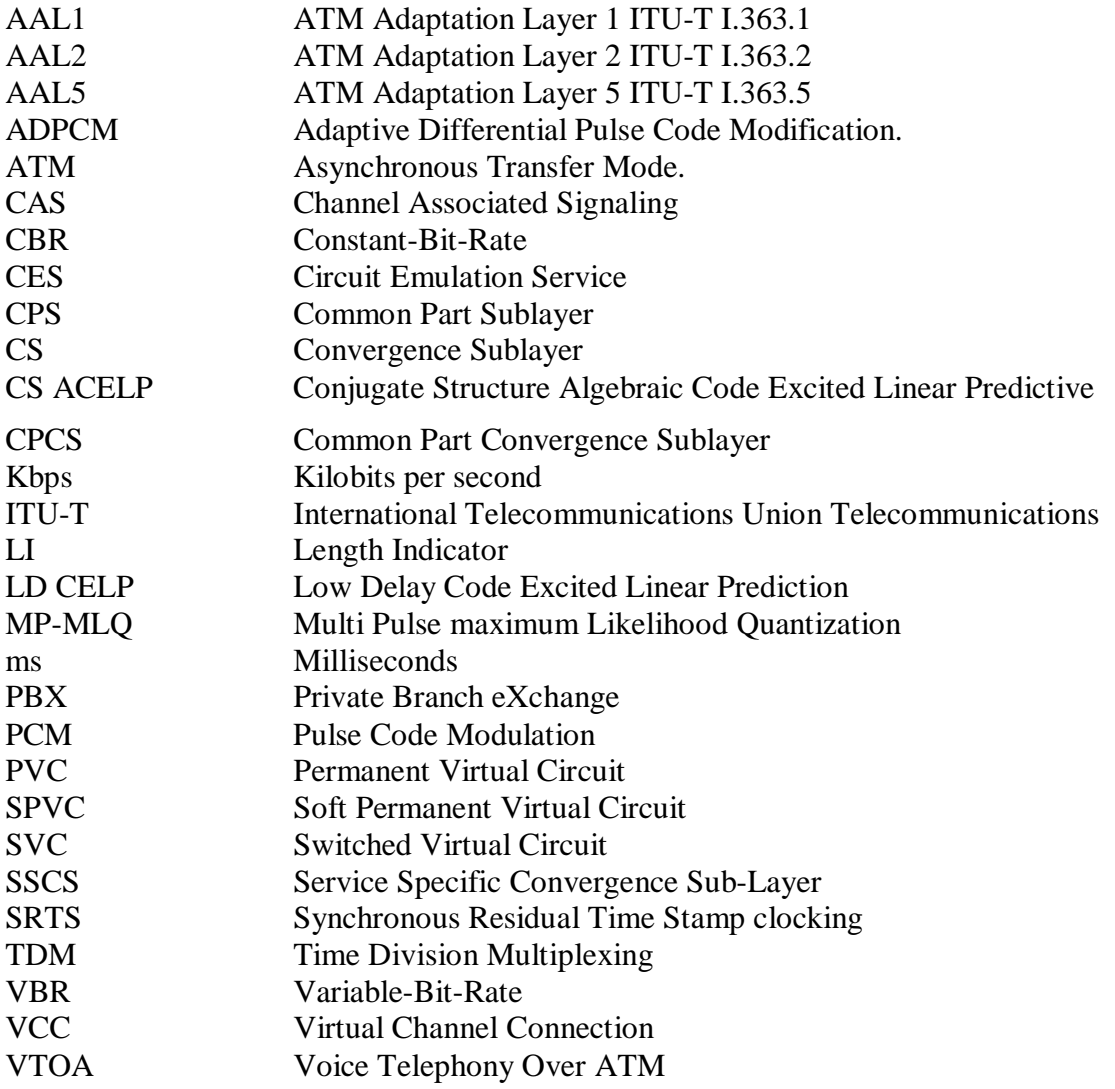